## ŠIAULIŲ UNIVERSITETAS

## MATEMATIKOS IR INFORMATIKOS FAKULTETAS

INFORMATIKOS KATEDRA

**Viktoras Tolvaiša**  Informatikos specialybės II kurso neakivaizdinio skyriaus studentas

# **SANDöLIO APSKAITOS IR PREKIŲ PARDAVIMO SISTEMŲ TYRIMAS**

**THE ANALYSIS OF WAREHOUSING AND ACCOUNTING SYSTEMS** 

## MAGISTRO DARBAS

Darbo vadovas: Prof. habil. dr. Genadijus Kulvietis

> Recenzentas: Doc. dr. Vaclovas Sirius

Tvirtinu, jog darbe pateikta medžiaga nėra plagijuota ir paruošta naudojant literatūros sąraše pateiktus informacinius šaltinius bei savo tyrimų duomenis.

Viktoras Tolvaiša .......................

Darbo tikslas - sukurti sandėliavimo ir prekių pardavimo informacinę sistemą WH2009. Suformuluoti uždaviniai:

- 1. Sudaryti sandėlio apskaitos duomenų bazę.
- 2. Atlikti bandomąjį diegimą, išanalizuoti klaidas ir atlikti pataisymus.
- 3. Išanalizuoti vartotojo reikalavimus.
- 4. Išnagrinėti keliamus reikalavimus informacinei sistemai.
- 5. Sukurti sistemą, kuri vartotojui žinant tik vieno gamintojo detalės kodą, parodytų analogiškų prekių sąrašą.
- 6. Suformuluoti programos reikalavimų dokumentą.
- 7. Sukurtą programą palyginti su analogiškomis sandėliavimo programomis.

Prof. habil. dr. Genadijus Kulvietis .......................

# Turinys

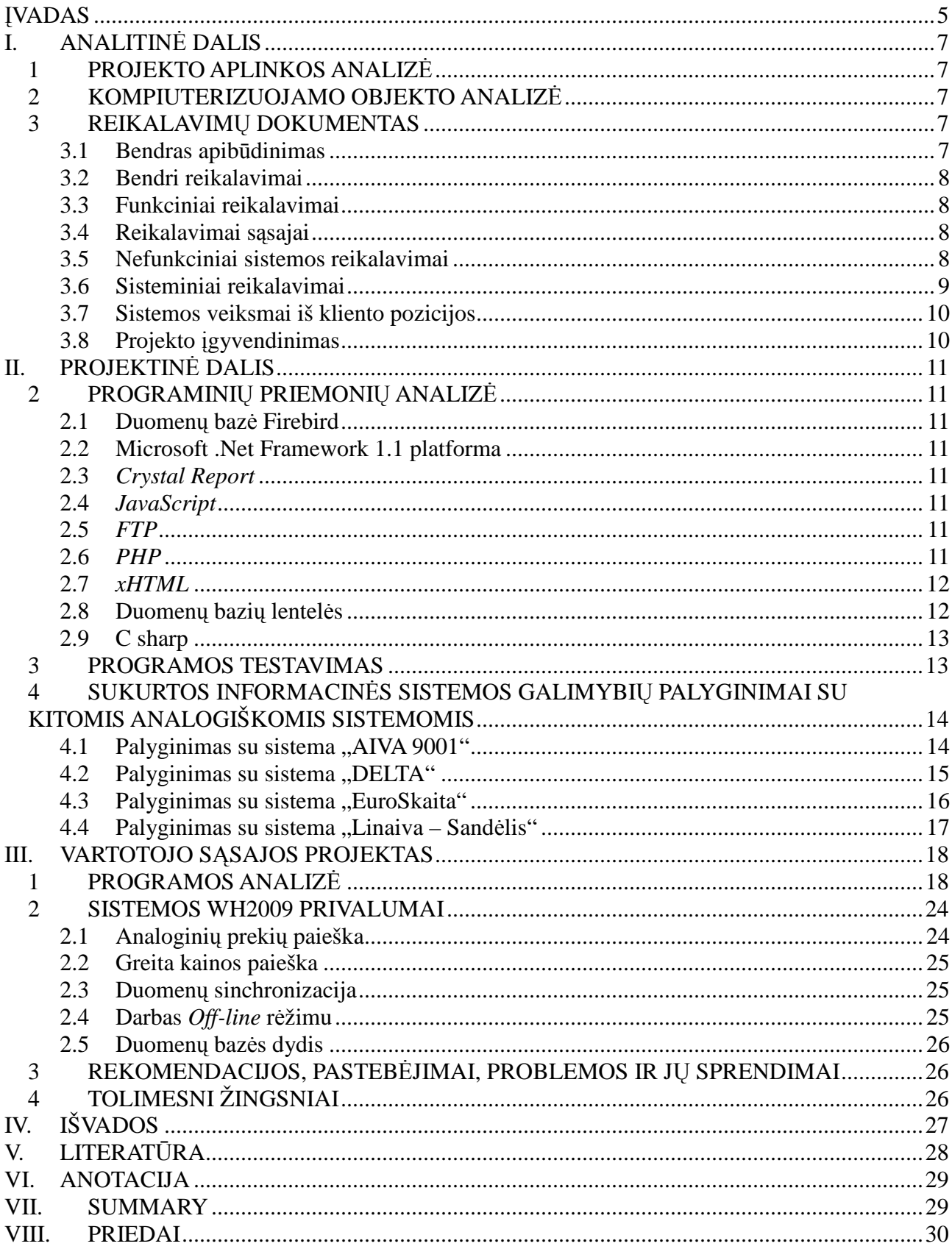

## **ĮVADAS**

Šiuolaikinėse įmonėse, kai technologijos labai sparčiai vystosi ir gyvenimo greitis didėja, yra labai svarbu viską daryti tiksliai ir greitai, taupant laiką. Įmonės norėdamos gerinti savo veiklą, stengiasi kompiuterizuoti visą savo veiklos sistemą, atsisako darbuotojų, jų vietoje siekiama įdiegti kokybiškai dirbančias sistemas. Efektyviai, greitai ir tiksliai dirbti ypač svarbu įmonėms turinčioms kelis padalinius, e-parduotuves. Joms svarbu turėti kokybišką sandėliavimo sistemą, kuri veiktų greitai, padėtų taupyti laiko sąnaudas.

#### **Darbo tikslai ir uždaviniai**

Pagrindinis šio darbo tikslas yra sukurti sandėliavimo ir prekių pardavimo informacinę sistemą WH2009 didmenine automobilių detalių prekyba užsiimančiai įmonei. Automobilių detalėmis prekiaujanti įmonė pasirinkta todėl, kad ta pati detalė pas skirtingus gamintojus yra su skirtingu kodu. Tam tikslui yra būtinas efektyvus ir veiksmingas sandėlių administravimas ir valdymas. Suformuluoti uždaviniai:

- 1. Sudaryti sandėlio apskaitos duomenų bazę.
- 2. Atlikti bandomąjį diegimą, išanalizuoti klaidas ir atlikti pataisymus.
- 3. Išanalizuoti vartotojo reikalavimus.
- 4. Išnagrinėti keliamus reikalavimus informacinei sistemai.
- 5. Sukurti sistema, kuri vartotojui žinant tik vieno gamintojo automobilio detalės koda, parodytų analogiškų detalių sąrašą.
- 6. Suformuluoti programos reikalavimų dokumentą.
- 7. Sukurtą programą palyginti su analogiška sandėliavimo programa.

### **Užduotis duomenų bazei**

Informacin÷s sistemos kūrimas vykdomas atsižvelgiant į pagrindinius galimus vartotojo reikalavimus. Duomenų bazei keliamas reikalavimas, kad būtų galimą dirbti su sandėliavimo sistema nesant pastoviam interneto ryšiui. Atliekamas bandomasis diegimas, išanalizuojamos klaidos ir atliekami pataisymai.

### **Darbo aktualumas**

Yra sukurta daug informacinių sistemų, skirtų sandėliavimo apskaitai ir prekių pardavimui, tačiau būtent automobilių detalių pardavimui sukurtų sistemų yra tik vienetai. Todėl magistriniam darbui pasirinkau būtent automobilių detalių didmeninei prekybai skirtos informacinės sistemos kūrimą.

## **Praktin÷ vert÷**

Bet kuri nauja sukurta informacinė sistema lemianti greitesnį ir efektyvesnį įmonės darbą, turi turėti praktinės naudos. Patobulinta WH2009 programa, esant poreikiui, ateityje gali būti naudojama IĮ "SSP grupė" veikloje.

# **I. ANALITINö DALIS 1 PROJEKTO APLINKOS ANALIZö**

Įmon÷s, kuriai gali būti pritaikyta programa aprašymas. Įmon÷ – automobilių detal÷mis prekiaujanti didmeninė įmonė. Įmonė turi pagrindinį sandėlį ir padalinius bei e-parduotuvę.

Įmonės veiklos apibūdinimas. Įmonė prekiauja įvairių rūšių automobilių detalėmis realiose parduotuvėse ir e-parduotuvėje. Automobilių detalių pardavimas įdomus tuo, kad ta pati detalė, skirtingų gamintojų turi skirtingą kodą. Todėl tiek sandėlininkams, tiek pirkėjams reikalinga tokia programa, kuri išsirinkus vieną prekę, rodytų analogiškas kitų gamintojų prekes.

Vartotojų apibūdinimas: su šia programa dirbs sandėlininkas, kuris yra pilnai įvaldęs darbą su Microsoft Windows operacinėmis sistemomis.

Vartotojų problemos apibūdinimas: pagrindinė problema- didelės laiko sąnaudos ieškant prekių.

Vartotojų galimi tikslai ir reikalavimai: greitai rasti reikiamą produktą, pasiūlyti produkto analogus, galima preliminariai nustatyti kuriame padalinyje ar pagrindiniame sandėlyje yra prekės, jų kiekį. Greitai nustatyti kliento pasirinktos prekės kainą.

### **2 KOMPIUTERIZUOJAMO OBJEKTO ANALIZö**

Pagrindinis darbo uždavinys: sukurti sandėlio apskaitos informacinę sistemą. Informacinė sistema skirta automobilių detalių sandėlio apskaitai vesti atliks apskaitos funkcijas, registruos parduotas prekes. Informacinė sistema vartotojui pasirinkus detalę automatiškai parodys kitu gamintojų analogiškas sandėlyje esančias prekes.

Visos prekės sandėlyje turi nomenklatūrinius kodus, kurių vienas yra nustatytas sandėlininko, kitas – gamintojo. Tačiau programa tiek įvedus sandėlininko kodą, tiek gamintojo, informaciją apie prekę pateiks, nesvarbu kuris kodas būtų įvestas į paieškos lauką.

#### **3 REIKALAVIMŲ DOKUMENTAS**

#### **3.1 Bendras apibūdinimas**

 Dokumento tikslas: suformuluoti ir pateikti reikalavimus programai, atsižvelgiant į galimus automobilių detalėmis prekiaujančios įmonės reikalavimus.

Kuriamo produkto savybės: kuriama programa pagreitins apskaitos valdymą, prekių paiešką. Kompiuterizuojama sritis: sandėlio apskaita ir e-parduotuvė.

#### **3.2 Bendri reikalavimai**

Produkto apibrėžimas: sandėlio apskaitos programa, kuriama sandėlio apskaitai vesti, prekių pardavimui lengvinti.

 Analogiškų sistemų apibūdinimas: kuriama programa turi analogų, nes tokios programos yra svarbios daugeliui įmonių, kurios turi sandėlius, vykdo pardavimus tiek realiose parduotuvės, tiek ir e-parduotuvėse. Bet ši programa kuriama būtent automobilių detalėmis prekiaujančiai didmeninei įmonei, tačiau galima pritaikyti ir kitoms sritims.

Vartotoju apibūdinimas: ši programa skirta dirbti sandėlininkui, kuris moka dirbti su Microsoft Windows operacinėmis sistemomis. Tačiau programa yra lengvai valdoma, todėl ir su minimaliomis kompiuterinėmis žiniomis sandėlininkas gebėtų ja naudotis.

Vartotojų problemos apibūdinimas: pagrindinė problema, tai, kad vienodų automobilių detalių kodai pas skirtingus gamintojus yra skirtingi, ir programa ieškant vienos rūšies detalės turi pateikti analogiškas visų gamintojų prekes.

 Vartotojų tikslai ir reikalavimai: supaprastinti prekių paiešką, leisti skirstyti klientus į grupes, rodyti padaliniuose esančių prekių kiekius, leisti skirstyti tiekėjus pagal sąskaitas, leisti redaguoti ir spausdinti užsakymus, skirstyti klientus pagal e-parduotuves ir realias.

#### **3.3 Funkciniai reikalavimai**

` Techniniai klausimai: sistema turi būti paprasta, lengvai valdoma ir suprantama.

#### **3.4 Reikalavimai sąsajai**

Grafinė vartotojo sasaja: naudojami "karštų klavišų" kombinacijos, išsiskleidžiantys meniu, piktogramos. Piktogramos atlieka funkcijas: sukurti naują objektą, redaguoti, trinti, spausdinti, importuoti bei eksportuoti duomenis, kopijuoti.

#### **3.5 Nefunkciniai sistemos reikalavimai**

Duomenų apsaugojimas: vartotojas dirbantis su sukurta sistema turės savo vartotojo vardą ir slaptažodį, siekiant apsaugoti nuo duomenų pasinaudojimo. Vartotojui užsiregistravus sistemoje, duomenys yra patikrinami ir tik tada registracija patvirtinama. Vartotojai skirstomi į tris klases:

*Super* administratorius – valdo visas duomenų bazes, gali juos koreguoti, pildyti, trinti, vykdyti informacinės sistemos priežiūrą.

Administratorius – gali peržiūrėti ir koreguoti duomenų bazes.

Klientas – gali e-parduotuvėje peržiūrėti duomenų bazėse kainyną.

Patikimumas: sistema turi veikti patikimai. Internetinio ryšio nebuvimo atveju duomenys

apie užsakymus pateikiami atlikus sinchronizaciją.

Pradiniai duomenys: visi pradiniai duomenys apie tiekėjus, vartotojus, prekes bus importuojami iš įmonės apskaitos dokumentų ar buhalterinės sistemos Rivilė.

Programos tobulinimas: programa turi turėti galimybę ją tobulinti esant poreikiui ( įmonės pl÷tros atveju, pardavimų krypties pasikeitimo atveju). Galima pritaikyti kitas buhalterines sistemas. Galima padaryti *On-line* rėžime likučių matymą esant poreikiui.

Pagalbos meniu: pilnai paruošus programą, galima paruošti *Help.* 

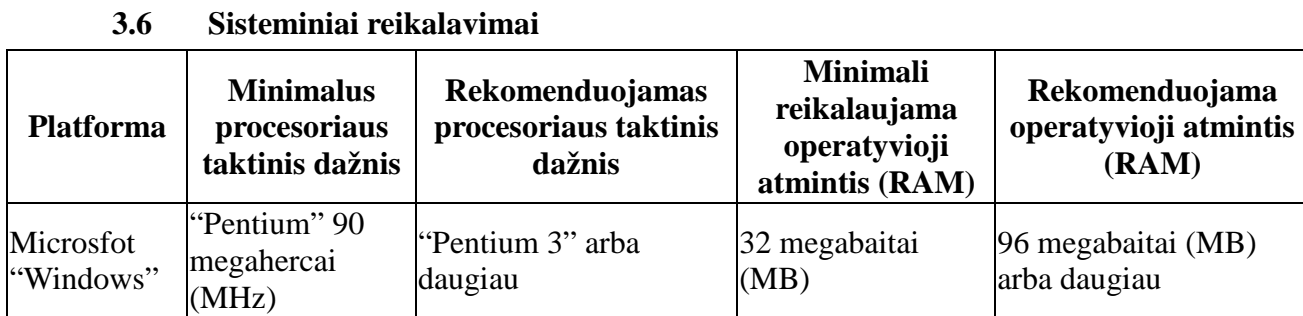

1 lentel÷

### **Sistema galima naudotis dirbant su šiomis operacinėmis sistemomis:**

Microsoft® Windows® 98

Windows 98 Second Edition

Windows Millennium Edition

Microsoft Windows NT® Workstation 4.0 with Service Pack 6.0a or later

Windows NT Server 4.0 with Service Pack 6.0a or later

Microsoft Windows 2000 Professional

Windows 2000 Server

Windows 2000 Advanced Server

Windows 2000 Datacenter Server (version 1.1)

Microsoft Windows XP Home Edition

Windows XP Professional

Microsoft Windows Server™ 2003 family (version 1.1)

Pastaba: Visose operacinėse sistemose turi būti naršyklė: Microsoft Internet Explorer 6.x arba naujesnė, ir Microsoft Windows Installer 2.0 arba naujesnė.

### **3.7 Sistemos veiksmai iš kliento pozicijos**

 Klientui sukurtas pagrindinis meniu langas. Pirmą kartą naudodamasis sistema, klientas turi užsiregistruoti. Registracijos duomenys patenka pas programos administratorių, kuris patvirtina registraciją. Tada klientas gali pradėti naudotis sistema. Klientas iš savo pozicijos mato prekių paieškos langelį, į kurį gali įvesti ieškomos prekės kodą. Įvedus kodą, sistema pateikia visų gamintojų prekes su nurodytu kodu. Tada klientas pasirenka norimą prekę. Klientas e-parduotuvės aplinkoje, prisijungęs mato paiešką, krepšelį, savo imonės duomenis, užsakymų istoriją, valiutos keitimą ir kalbų perjungimą.

#### **3.8 Projekto įgyvendinimas**

 Projekto išlaidos minimalios, nes tai magistrinis darbas. Konsultuotasi su programuotoju Žilvinu Sadausku. Naudotasi UAB "Amerida", prekiaujančia automobilių detalėmis duomenimis apie detalių prekybą, apie UAB "Amerida" ir klientų poreikius.

#### PROJEKTINĖ DALIS **II.** PROGRAMINIŲ PRIEMONIŲ ANALIZĖ  $\overline{2}$

#### $2.1$ Duomenu bazė Firebird

"Firebird" yra gana populiari komercinio DB serverio "Borland Interbase 6.x" atviro kodo atšaka. Tai duomenų bazės valdymo sistema, pasižyminti greičiu ir siūlanti daugelį ANSI SQL-92 ypatybių. Ji veikia "MS Windows", "Linux" bei kitose "UNIX" platformose.

#### $2.2$ **Microsoft .Net Framework 1.1 platforma**

#### $2.3$ **Crystal Report**

Crystal Reports – programinė įranga, skirta ataskaitoms iš įvairialypiams duomenų šaltiniams rengti. Įrangą kuria Business Objects įmonė. Crystal Reports taip pat yra pateikiama, kaip bendrojo pobūdžio ataskaitų kūrimo priemonė įmonės planavimo sistemoms, tokioms, kaip PeopleSoft, arba integruota programų kūrimo aplinkose, pvz., Microsoft Visual Studio.

#### $2.4$ **JavaScript**

JavaScript – objektiškai orientuota skriptų programavimo kalba, besiremianti prototipų principu. Dažniausiai kalba naudojama internetinių puslapių interaktyvumo realizacijai, bet taip pat naudojama ir kaip galimybė skriptais manipuliuoti tam tikromis programomis. Kalba sukurta Brendano Eicho Netscape kompanijoje ir pavadinta Mocha, vėliau pervadinta į LiveScript, ir galiausiai tapo JavaScript. Vienas iš argumentų pervadinant kalbą buvo sintaksinis panašumas su Java kalba. Paskutinė JavaScript versija – 1.8

#### $2.5$ **FTP**

FTP (trumpinys nuo angl. File Transfer Protocol, "Failu Perdavimo Protokolas") – bylu perkėlimui į serverį. FTP protokolą realizuojanti programinė įranga paprastai vadinama FTP klientais. Naudojame sinchronizacijai su web serveriu.

#### $2.6$ **PHP**

PHP programavimo kalba buvo sukurta 1995 metais Rasmus Lerdorf. PHP sukurta interneto HTTP serverių dinaminių puslapių kūrimui. Bet ją galima panaudoti ir plačiau – sisteminiams įrankiams kurti ar duomenų bazių valdymui.

PHP veikia interpretuojant kodą, kol programa yra paleista. Tai reiškia, kad nereikia kompiliuoti kodo, bet greitai pastebimas kodo sulėtėjimas.

PHP kalba yra atviro kodo ir tai yra viena priežasčių, dėl ko kalba yra nors ir nesudėtinga, bet gana lanksti – veikia daugumoje operacinių sistemų, palaiko nemažai reliacinių duomenų bazių bei veikia su dauguma interneto serverių – CGI, FastCGI, ISAPI ir kitais protokolais.

### **2.7** *xHTML*

XHTML (eXtensible HyperText Markup Language – "išplečiama hiperteksto žymėjimo kalba") yra žymėjimo kalba, kuri turi panašias į HTML žymėjimo taisykles, tik jos sintaksė yra griežtesnė. HTML yra pagrįsta SGML, taigi yra mažiau suvaržyta (galima praleisti kai kuriuos žymenis, pavyzdžiui, neužbaigti paragrafo), o tuo tarpu XHTML remiasi XML, todėl XHTML dokumentas turi būti struktūriškai tvarkingas (angl. Well-formed).

#### **2.8 Duomenų bazių lentel÷s**

Duomenų bazė – kartu saugomų ir susijusių duomenų visuma. Ji skirta apskaitos duomenims saugoti.

Pagal tai, kokiu būdu duomenys jungiami į visumą, išskiriami šie duomenų organizavimo modeliai (DB tipai):

- hierarchinis modelis:
- tinklinis modelis;
- reliacinis modelis:
- objektinis modelis.

Naudojame būtent reliacinės duomenų bazės modelį. Reliacinė duomenų bazė – tai tokia duomenų visuma, kurioje informacija saugoma dvimatėse lentelėse. Reliacinį duomenų modelį 1969 metais pasiūlė firmos IBM darbuotojas E.F.Kodas (E.F.Codd). Kiekviena lentelė susideda iš eilučių (dar vadinamų įrašais arba kortežais (record)) ir stulpelių (dar vadinamų laukais arba atributais (field)). Naudosime įvairias šių terminų poras.

Eilutėse yra duomenys apie pateiktus lentelėje faktus (dokumentus, žmones, vienu žodžiu, – vieno tipo objektus). Stulpelių ir eilučių susikirtimuose yra konkrečios saugomų lentelėje duomenų reikšmės (laukų reikšmės).

Į lentel÷s įrašus įtraukiamos duomenų porcijos, kurias sudaro duomenų elementų reikšm÷s, dar vadinamos laukų reikšmėmis.

Bet kurios eilutės ir bet kurio stulpelio susikirtime turi būti tik viena duomenų elementų reikšmė, o ne tų reikšmių rinkinys.

Reliacinėse duomenų bazėse kiekviena lentelė pasižymi tokiomis savybėmis:

Visi įrašai yra vienodai organizuoti, turi tą pačią struktūrą. Visuose įrašuose yra tiek pat laukų, o laukai yra vienarūšiai, t.y. atskiro lauko reikšmės yra vieno tipo. Tačiau skirtinguose laukuose gali būti skirtingų tipų duomenys;

Lentelėje negali būti tuščių įrašų, taip pat identiškų įrašų, t.y. įrašų su pasikartojančiais duomenimis, nors atskiri duomenų elementai gali būti tušti arba pasikartojantys;

Irašų ir laukų išdėstymo tvarka lentelėje nėra svarbi. Atliekant duomenų apdorojimo

operacijas lentelės eilutės ir stulpeliai gali būti peržiūrimi bei tvarkomi bet kuria tvarka, nepriklausomai nuo jų informacinio turinio.

Kiekvienai lentelei suteikiamas vardas. Lentelės vardas turėtų atspindėti atitinkamo realaus informacinio objekto pavadinimą, o laukų vardai – to objekto atributų pavadinimus.

Lentelėms nustatomi raktai, t.y. laukai ar laukų grupės, kurių įgyjamos reikšmės yra nepasikartojančios, taigi šios reikšmės vienareikšmiškai identifikuoja tų lentelių įrašus. Lentelės gali turėti po kelis raktus, iš kurių konkrečiu momentu faktiškai naudojamas tik vienas - pirminis raktas (*primary key*). Jei pirminį raktą sudaro keli laukai, jis vadinamas sudėtiniu pirminiu raktu (*composite primary key*). Sutrumpinta lentelių pateikimo forma, kai iš pradžių užrašomas lentelės vardas, o po to tarp skliaustelių išvardijami lentelės laukų vardai pabraukiant raktinius laukus, vadinama lentelės schema. Į reliacinių duomenų bazių sudėtį įeinančios lentelės tarpusavyje susiejamos. Ryšį tarp atskirų lentelių nustato bendri, sutampantys tų lentelių laukai, kurie dar vadinami siejančiais laukais (išorinių raktu). Taip susietų lentelių visuma ir apibrėžia reliacini modelį.

Galima pastebėti reliacinio modelio tam tikro laipsnio pertekliškumą. Pertekliniai laukai įvedami dažniausiai dėl dviejų priežasčių:

a) daliai lentelių reikalingi laukai, skirti suformuoti pirminius raktus, t.y. vienareikšmius lentelių įrašų identifikatorius;

b) kai kurioms lentelėms reikalingi laukai, kurie nėra pirminiai raktai (ar jų dalis), bet naudojami nustatyti ryšiams.

#### **2.9 C sharp**

**C#** – objektiškai orientuota programavimo kalba, sukurta Microsoft kompanijoje kaip dalis .NET iniciatyvos. Kalba paremta C++ bei Java kalbomis. Kalba kurta balansuojant tarp galingumo  $(C++)$  įtaka) bei greito programavimo (Java, Visual Basic įtaka). Kalbos kūrėjai – Anders Hejlsberg ir Scott Wiltamuth (abu iš Microsoft). Su šia programavimo kalba kurtas programos pagrindas.

#### **3 PROGRAMOS TESTAVIMAS**

Siekdami, kad sistema veiktų kuo kokybiškiau, atlikome apsauginį ir stresinį testavimus.

Apsauginiu metodu tikriname ar apsaugos sistema veikia ir ar kas nors gali neteisėtai prieiti prie duomenų bazės. Tai yra vienas iš svarbiausių testų, kadangi sistema turi neleisti neteisėto priėjimo prie duomenų bazės. Testuojant buvo bandoma prisijungti kitais slaptažodžiais. Testavimo metu nustatyta, kad sistemos apsauga gerai veikia. Apsauga tiesiogiai priklauso nuo serverio ir kompiuterių, kuriuose įdiegta programa, saugumo konfigūracijų.

 Buvo atlikti serverio ir programos "streso" testai. Buvo vykdyta 10, 100 ir 1000 užklausų. Visais atvejais serveris atlaikė. Reagavimo laikas buvo 0.58 sekundes. Stresiniame teste tikrinome kaip sistema reaguoja į didelį apkrovimą, kai ja vienu metu naudojasi daug vartotojų. Sistema jei gerai veikianti negali "pakibti". Nustatyta, kad sistema atlaiko 64800 prisijungimų per valandą.

## **4 SUKURTOS INFORMACINöS SISTEMOS GALIMYBIŲ PALYGINIMAI SU KITOMIS ANALOGIŠKOMIS SISTEMOMIS**

#### **4.1 Palyginimas su sistema "AIVA 9001"**

"AIVA 9001" pirmoji internetinė lietuviška programa, skirta verslo valdymui ir elektroninei komercijai. Programos autoriai - firmos "AIVA SISTEMA" ir "KOMPIUTERINöS TECHNOLOGIJOS". Programa pradėta eksploatuoti firmoje 2002 metais, pradėta platinti kitoms įmonėms - 2003 metais. "INFOBALT" 2003 metų Informacinių technologijų parodoje programa "AIVA 9001" buvo priimta geriausio metų gaminio konkursui.

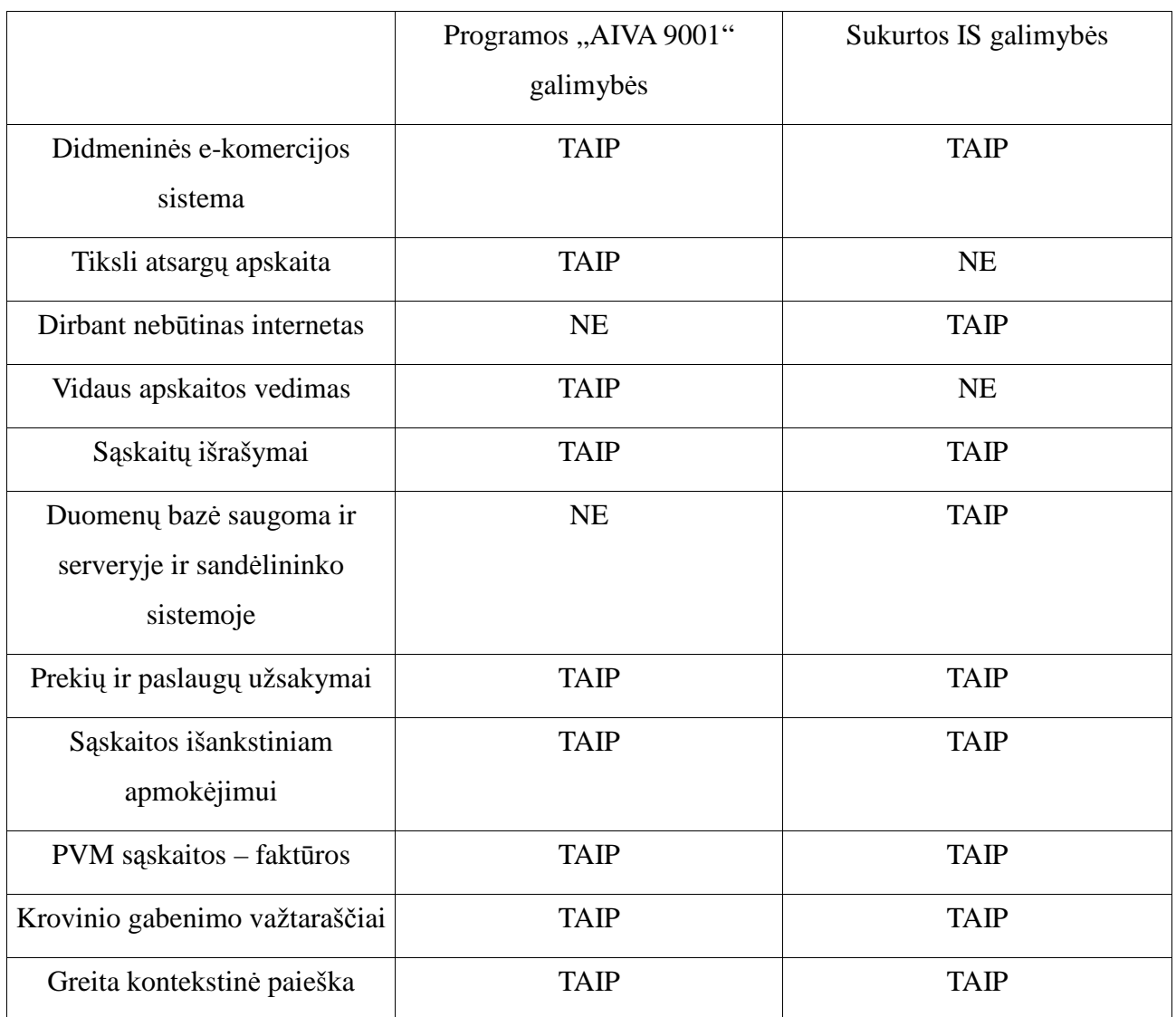

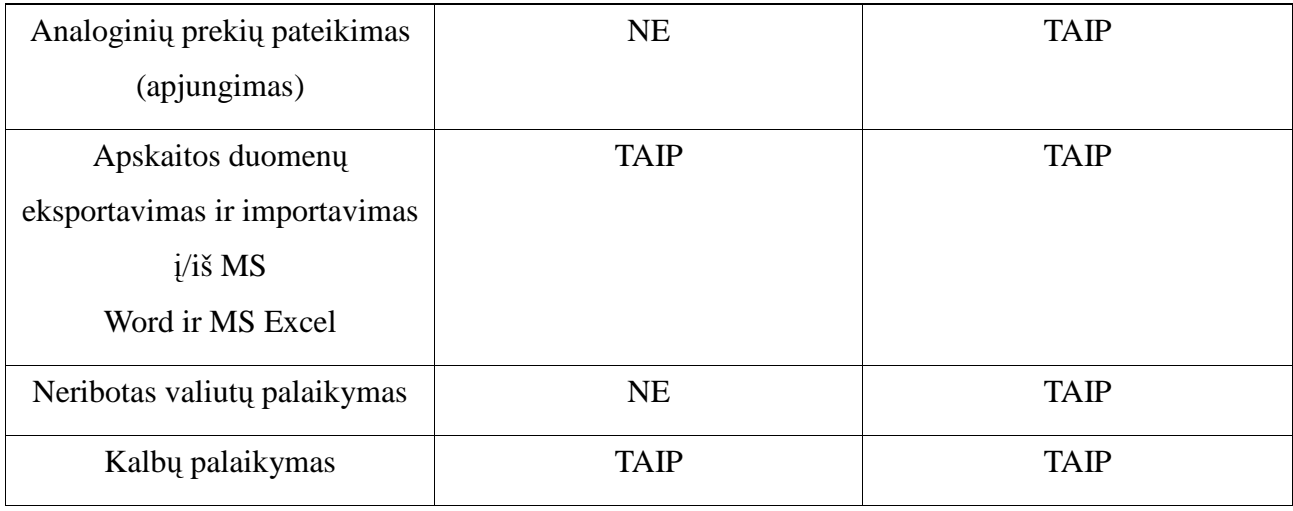

2 lentelė

## **4.2 Palyginimas su sistema ,,DELTA"**

Programa DELTA naudojama įmonės prekių sandėlio ir prekybos apskaitos kompiuterizavimui. Sandėlio apskaitos operacijas ji leis realizuoti paprastai ir greitai, net ir tiems vartotojams, kurie neturi specialių kompiuterinių ar buhalterinių įgūdžių. Programa geriausiai tinka mažoms ir vidutinėms įmonėms, užsiimančioms mažmenine bei didmenine prekyba.

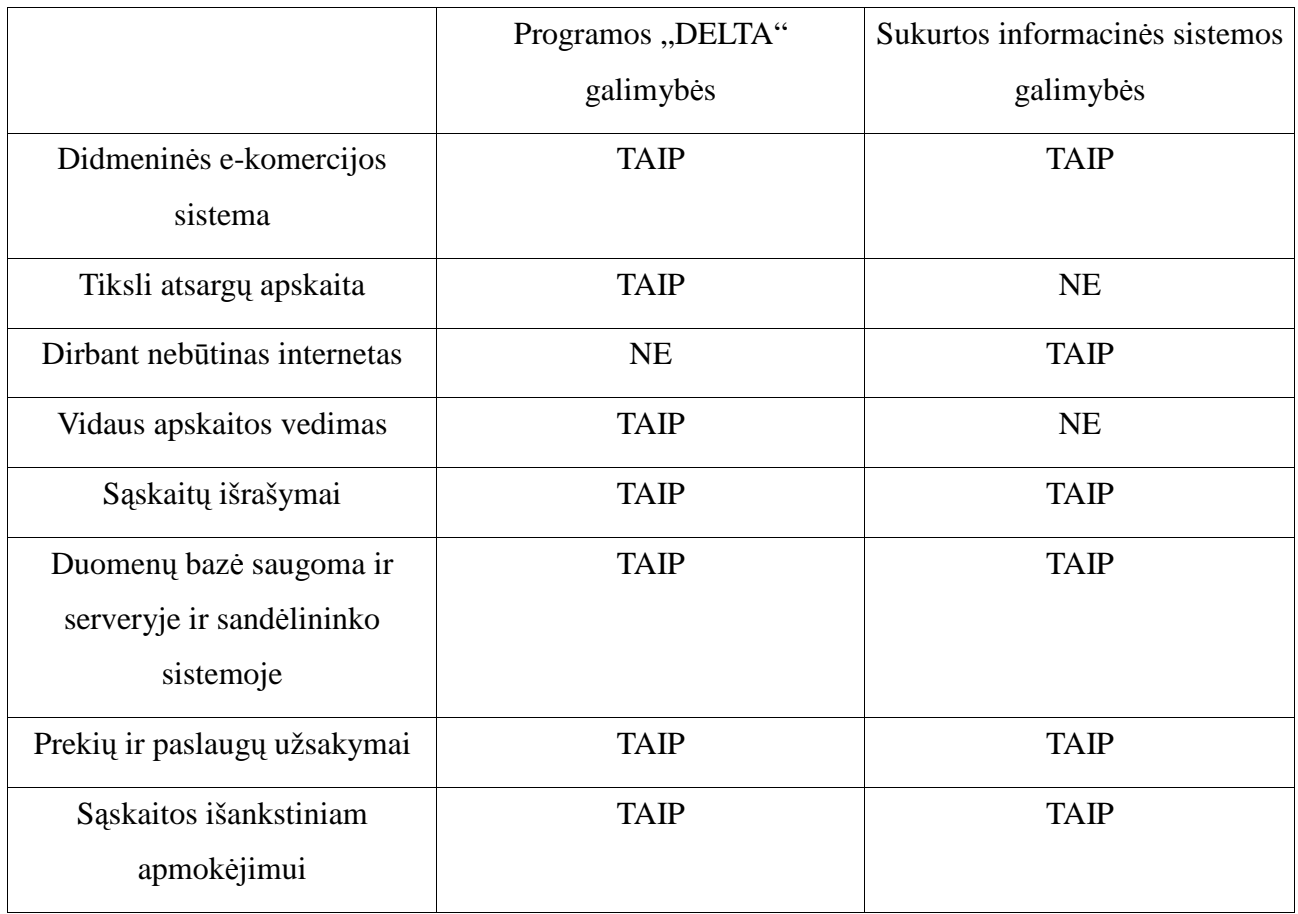

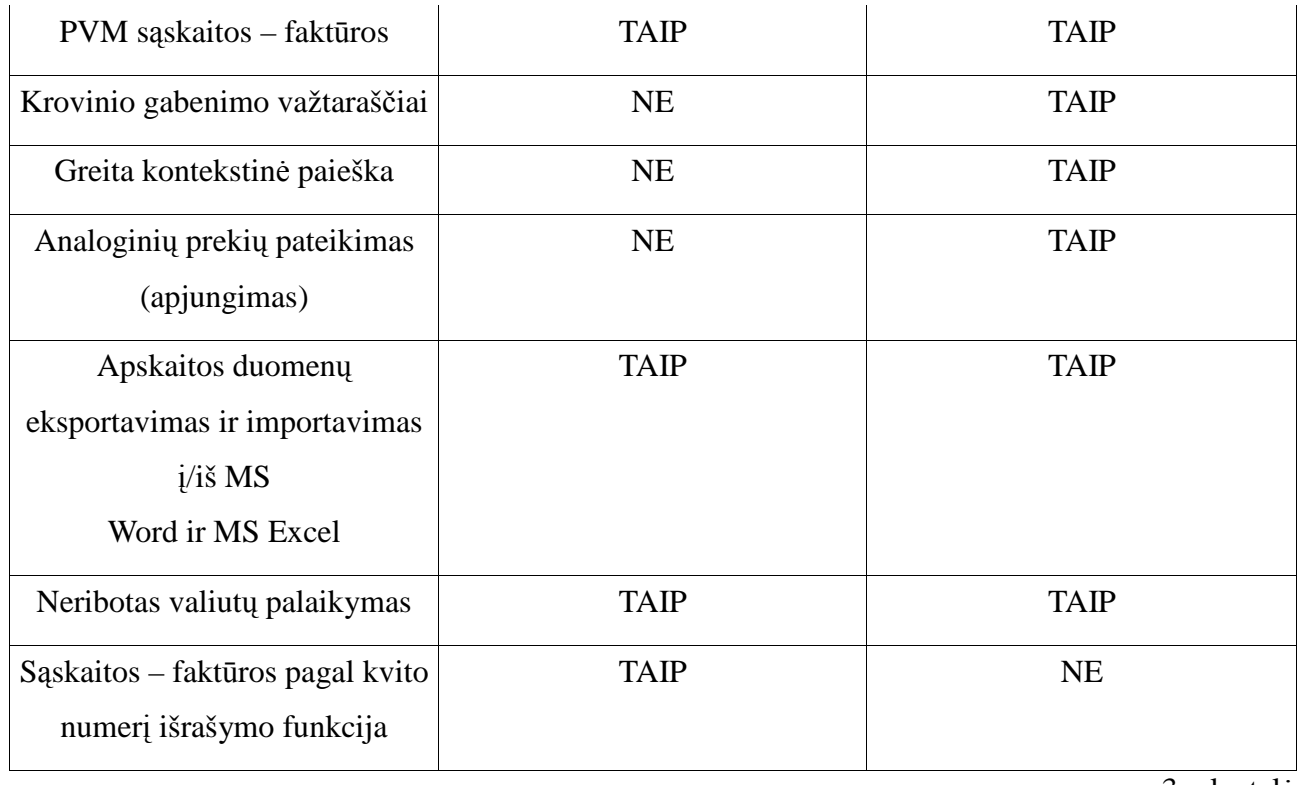

3 lentel÷

## **4.3 Palyginimas su sistema "EuroSkaita"**

"EuroSkaita" – tai kompiuterizuota verslo valdymo ir buhalterinės apskaitos sistema, dirbanti Windows aplinkoje. Ši programa sukurta UAB "Prototechnika", kuri sėkmingai diegia verslo valdymo ir apskaitos sistemas įvairia veikla užsiimančiose įmonėse.

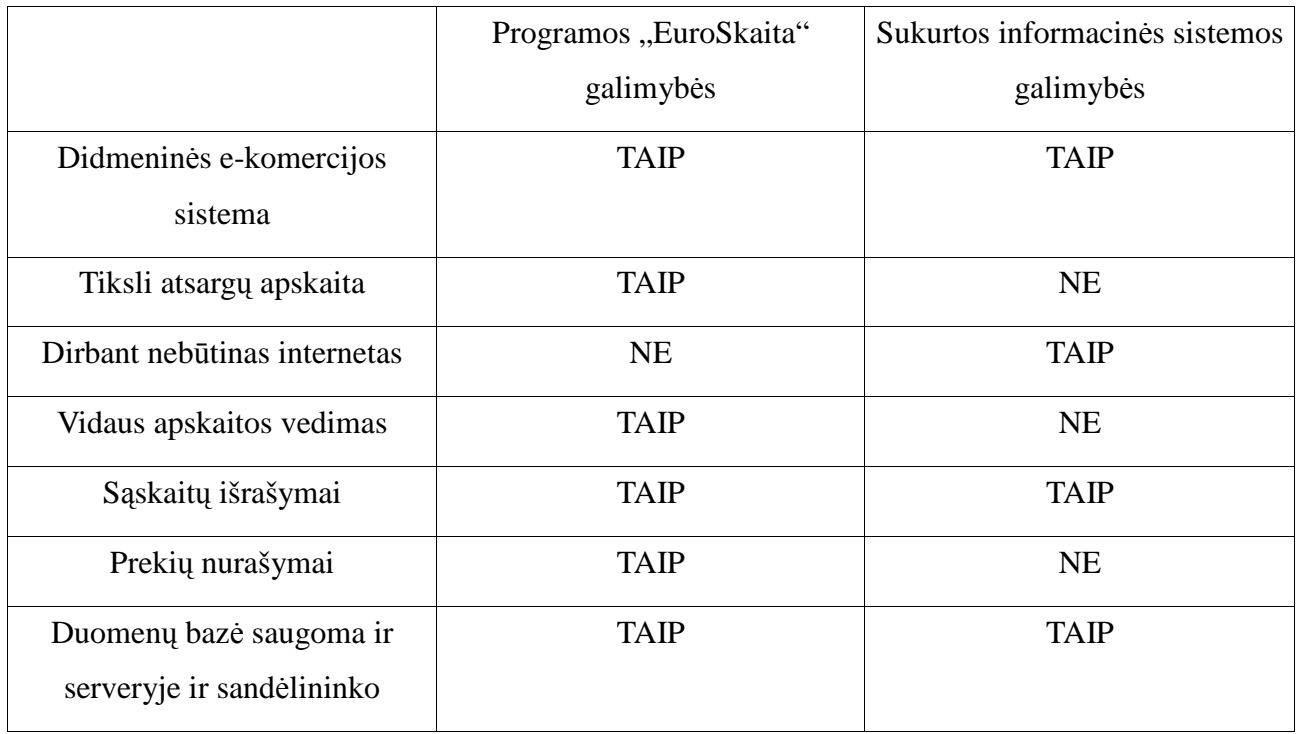

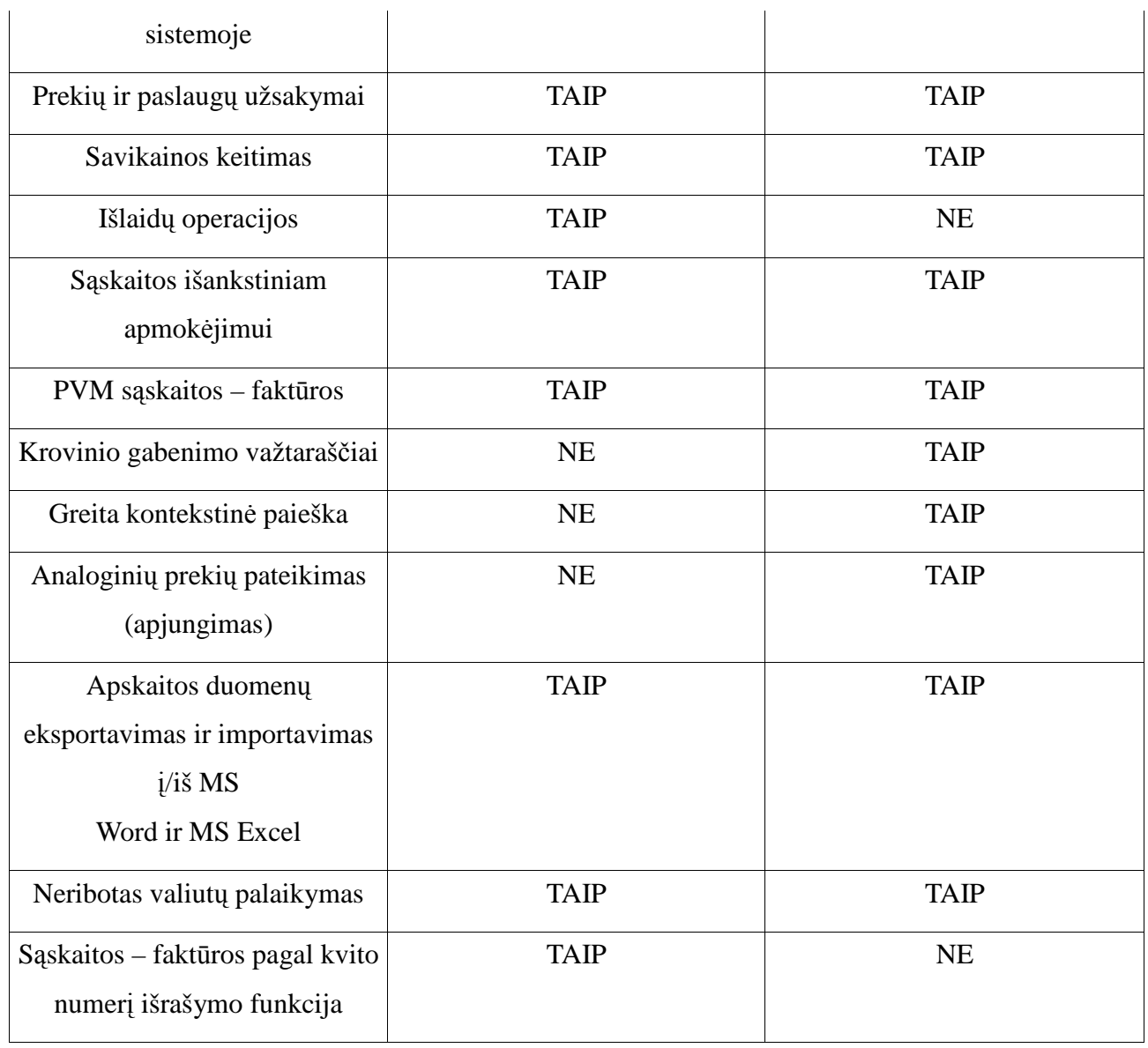

4 lentelė

## **4.4 Palyginimas su sistema "Linaiva – Sandėlis"**

Programa "Linaiva – Sandėlis" yra skirta mažai individualiai įmonei neturinčiai didelių poreikių sudėtingai prekių apskaitai. Joje galima suvesti prekių pajamas ir išlaidas atsižvelgiant į prekių grupes (buhalterines sąskaitas) ir materialiai atsakingus asmenis.

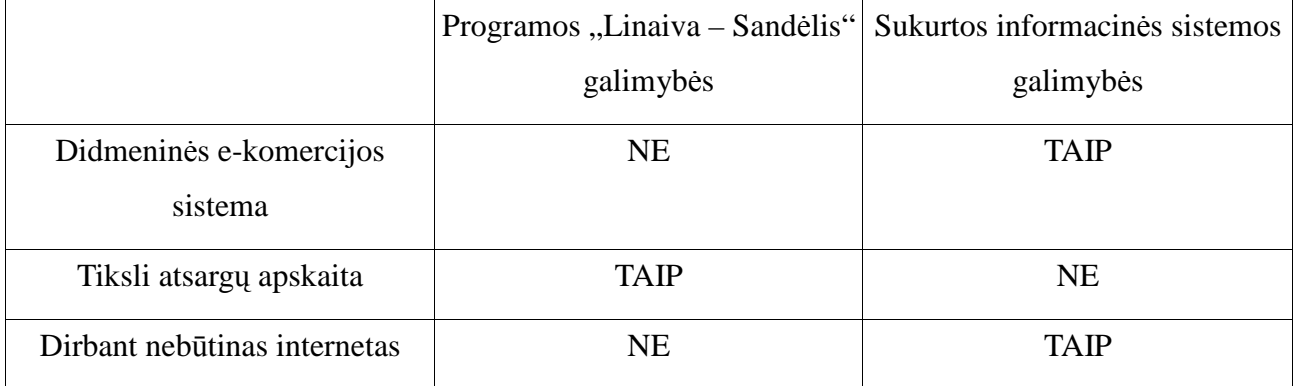

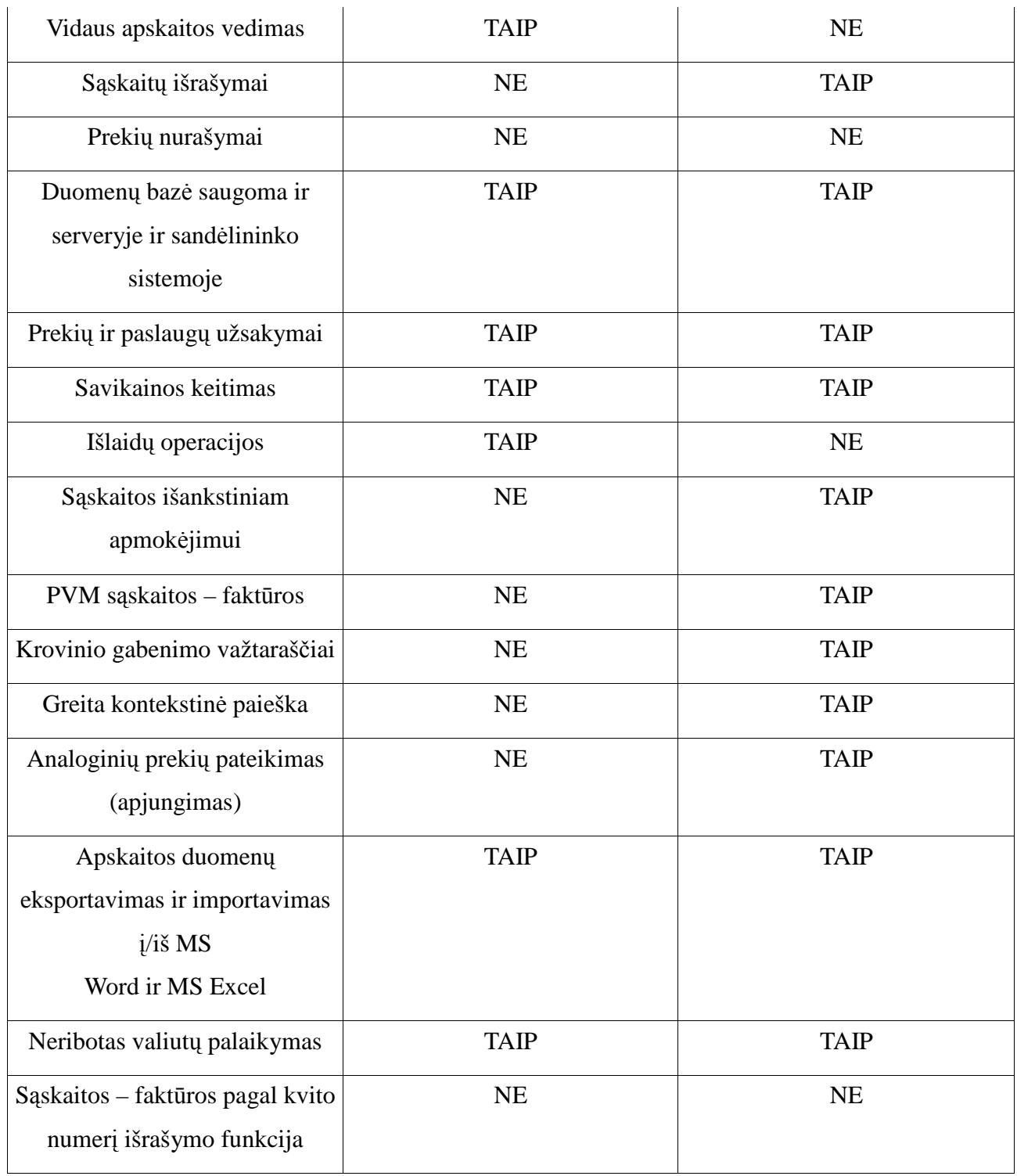

5 lentel÷

# **III. VARTOTOJO SĄSAJOS PROJEKTAS**

## **1 PROGRAMOS ANALIZö**

Programa vykdoma paleidus failą SSP.exe. Atsidaro pagrindinis programos langas. Programa reikalauja vartotojo prisijungimo vardo ir slaptažodžio (1 pav.).

1 pav. Pagrindinis programos langas

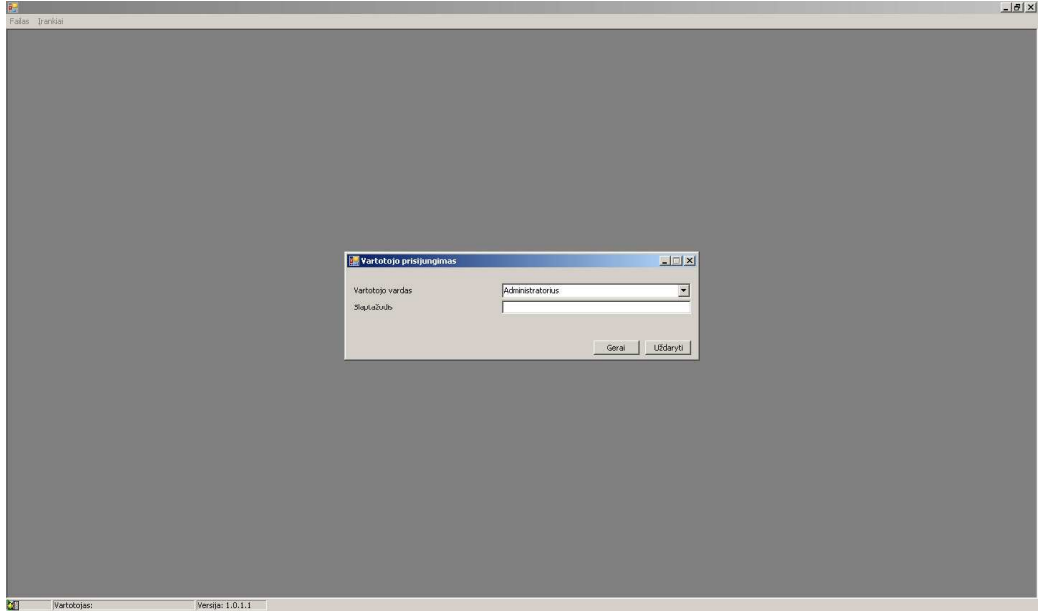

Programa valdoma naudojant mygtukus, kuriais pasirenkama tolesnė programos eiga. Meniu juostoje galima pasirinkti vieną iš keturių skilčių: failas, žinynai, sąskaitos, įrankiai. Kurios išsiskleidžia (2 pav.).

2 pav. Meniu juosta.

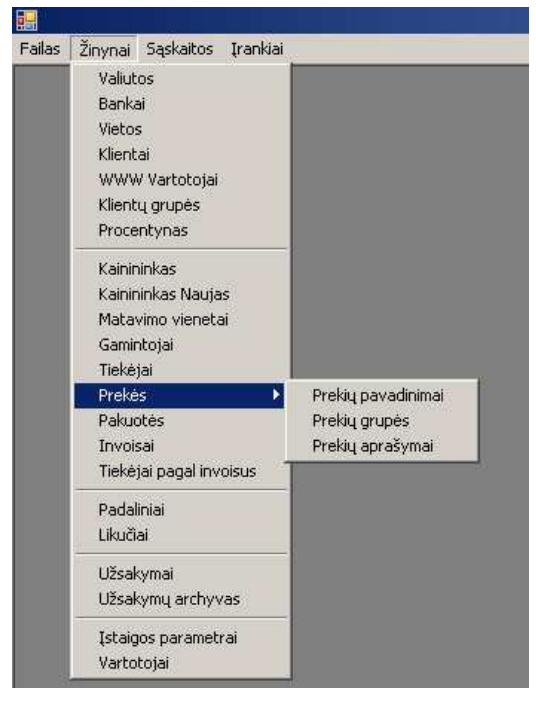

Pasirinkus skiltį Failas, galima pasirinkti vieną iš trijų mygtukų: prisijungimą, išėjimą, baigti.

Pasirinkus skiltį Žinynai, galima rinktis: Valiuta, Bankai, Vietos, Klientai, WWW vartotojai, Klientų grupės, Procentynas, Kainininkas, Ekstra kainininkas, Gamintojai, Tiekėjai, Prekės, Pakuotės, Sąskaitos, Tiekėjai pagal sąskaitas, Padaliniai, Likučiai, Užsakymai, Užsakymų archyvai, Įstaigos parametrai, Vartotojai.

Skiltyje Valiutos galima įsivesti norimą skaičių valiutų, jų kursus.

Skiltyje Bankai taip pat galima įsivesti norimą skaičių bankų, jų kodus, redaguoti, pridėti, ištrinti.

Skiltyje Klientai išsaugomi visi duomenys apie registruotus klientus (3 pav.).

#### 3 pav. Klientai

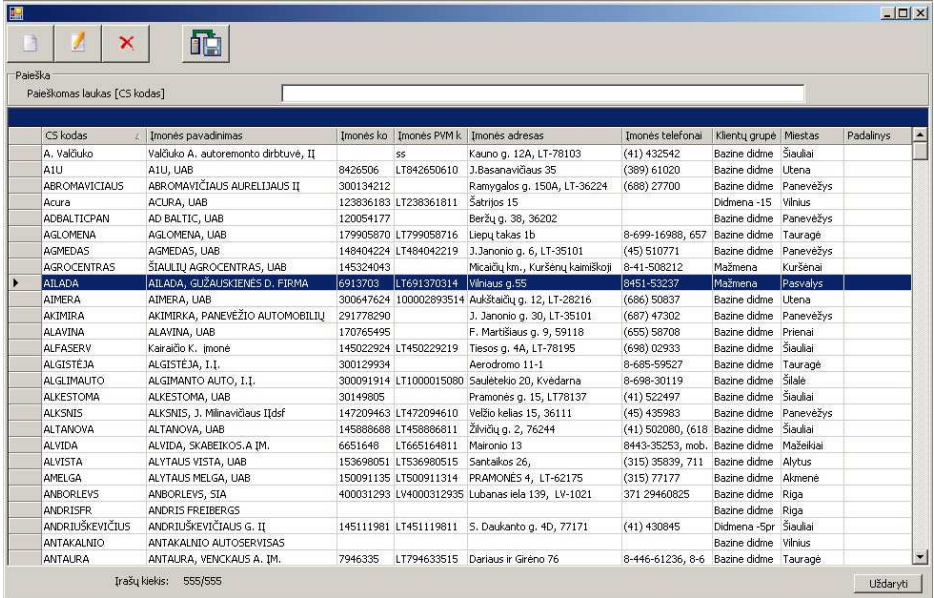

Skiltyje WWW vartotojai saugomi duomenys atėję iš e-parduotuvės, apie užsiregistravusius klientus. *Super* administratorius juos priskiria prie klientų sąrašo jei registracijos duomenys teisingi.

Skiltyje klientų grupės *super* administratorius gali sukurti vartotojų grupę. Taip pat šioje skiltyje matosi statistiniai duomenys, pvz.: kada sukurta grupė, kiek klientų jai priklauso ir pan.

Skiltyje Procentynas yra suteikiamos nuolaidos ir antkainiai vartotojų grupėms arba suteikiamos nuolaidos konkrečiai prekių kategorijai.

Skiltyje Kainininkas yra nurodytos visos imonėje esančios ar buvusios prekės su savo kodais, bazinėmis kainomis, savikainomis, mažmeninėmis kainomis, suskirstytos pagal prekių grupes, nurodytas jų svoris, pakuotė, jos svoris t.y. smulkus prekių aprašymas. Pasirinkus Kainininke konkrečią prekę, sistema nurodo jos analogus, likučius visuose padaliniuose bei sandėlyje.

Skiltis Ekstra Kainininkas yra sukurta siekiant pagreitinti prekių paiešką, labiau susisteminta pagrindin÷ informacija apie prekes. (4 pav.).

### 4 pav. Ekstra kainininkas

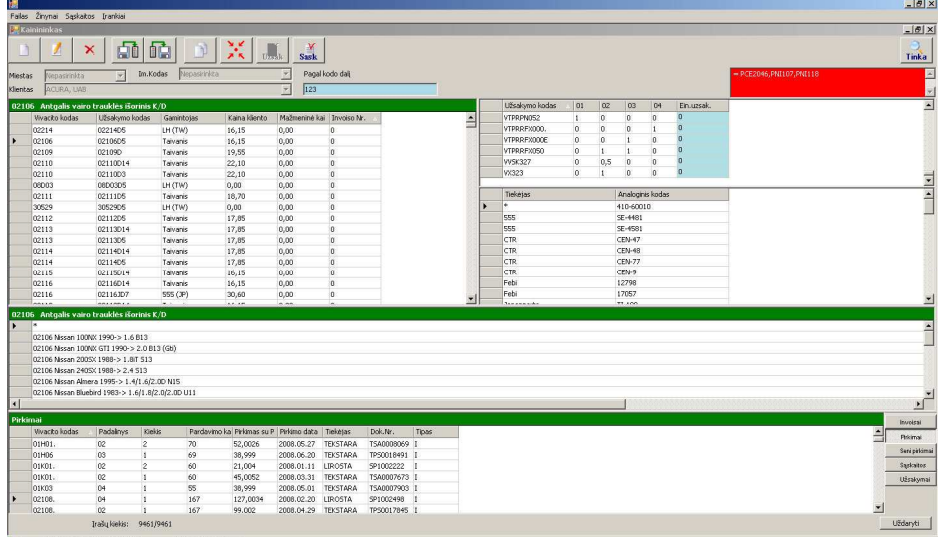

Skiltyje Matavimo vienetai galima suvesti prekėms tinkamus matavimo vienetus.

Skiltyje Gamintojai yra suvestas visų gamintojų sąrašas, kurie gamina įmonės parduodamas prekės.

Skiltyje Tiekėjai yra suvestas visų tiekėjų sąrašas, kurie tiekia įmonės parduodamas prekes.

Skiltis Prekės išsiskleidžia į tris poskiltes: pavadinimai, grupės, aprašymai. Poskiltyje Prekių pavadinimai yra suvestas prekių sąrašas trimis kalbomis: anglų, rusų, lietuvių. Poskiltyje Prekių grupės suvestas prekių grupių sąrašas lietuvių ir rusų kalbomis, TARIC kodai. Poskiltyje Prekių aprašymai suvesti duomenys apie prekes trimis kalbomis (5 pav.).

5 pav. Prekių grupės

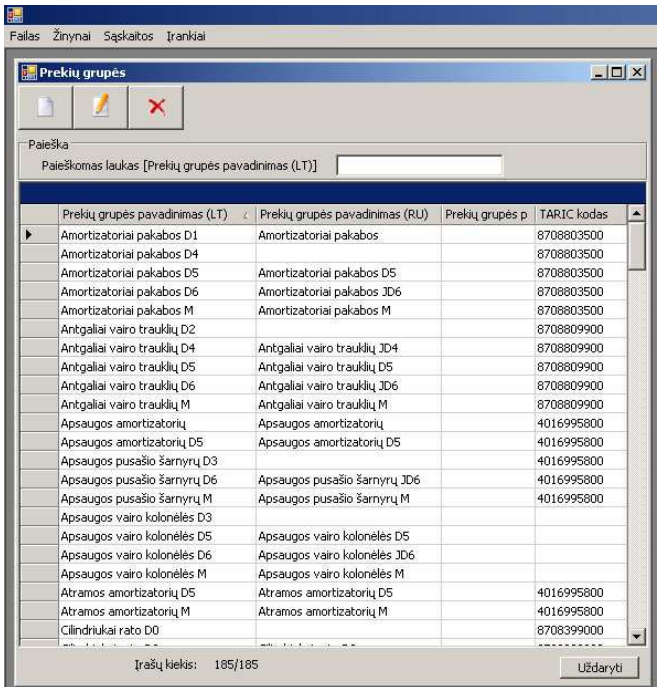

Skiltyje Pakuotės suvedami duomenys apie prekės pakavimo būdus.

Skiltyje Tiekėjų sąskaitos nurodomi duomenys apie sąskaitų numerius, datas, tiekėjų pavadinimai.

Skiltyje Padaliniai suvesti duomenys apie įmonės sandėlius, padalinių šifruotės, padalinių numeriai.

Skiltyje likučiai yra duomenys apie sandėlyje bei padaliniuose esančias prekes, jų kiekius (6 pav.). Į Likučius galima importuoti duomenis iš buhalterinės sistemos "Rivilė".

#### 6 pav. Likučiai

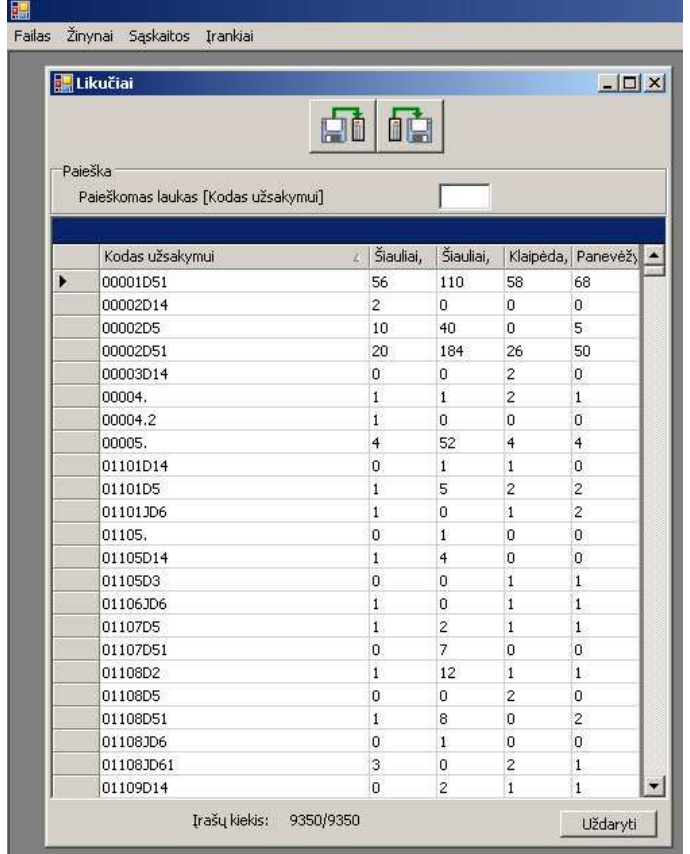

 Skiltyje Užsakymai yra visi duomenys apie užsakymus: jų numeriai, datos, kiekiai, sumos, jei prekės eksportuojamos, tai matosi (7 pav.). Programa automatiškai pateikia lange esančių užsakymų sumą. Pažymėjus užsakymą ir paspaudus redagavimo mygtuką, sistema pateikia duomenis apie klientą ir užsakymą. Visą tai galima atspausdinti.

## 7 pav. Užsakymai

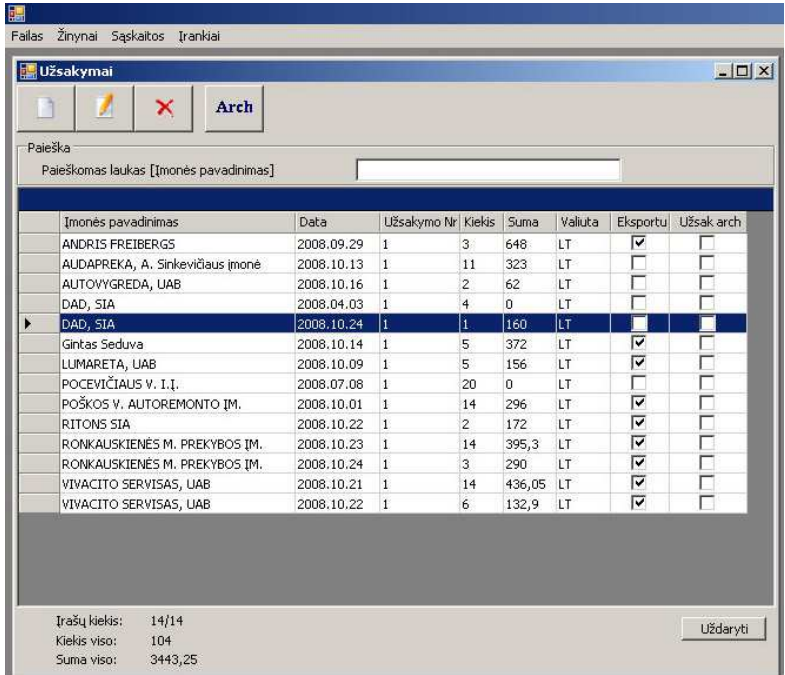

Skiltyje Užsakymų archyvas saugomi duomenys apie senesnius užsakymus.

Skiltyje Įstaigos parametrai suvedami duomenys įmonės, kuri naudojasi programa, siekiant paspartinti darbą rašant sąskaitas ir pan.

 Skiltyje Vartotojai yra duomenys apie sistemos naudotojus – *super* administratorius ir administratorius.

Sekantis meniu juostoje esantis meniu punktas yra sąskaitos (8 pav.).

Pasirinkus šį punktą pagrindiniame lauke iškart pasirodo visos išrašytos sąskaitos t.y. sąskaitų archyvas. Sąskaitas galima ištrinti, redaguoti, kurti naujas. Tai atlikti sukurti mygtukai. Visas sąskaitas galima spausdinti. Šioje skiltyje išrašomos ir naujos sąskaitos.

8 pav. Sąskaitos

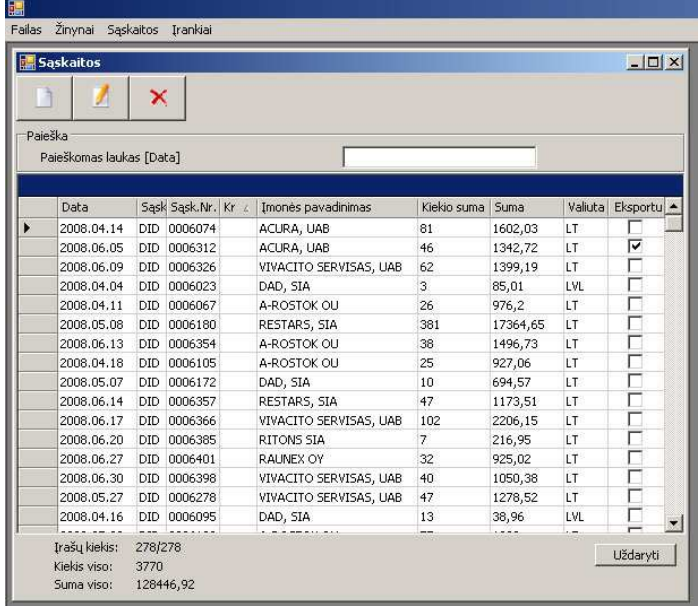

Visoje sistemoje duomenų įvedimą palengvina sukurti vaizdūs mygtukai. Visose skiltyse yra sukurti redagavimo, naujo objekto kūrimo, trynimo mygtukai.

### **2 SISTEMOS WH2009 PRIVALUMAI**

#### **2.1 Analoginių prekių paieška**

 WH2009 vienas pagrindinių privalumų – analoginių kodų paieška. Atsidarius Kainininką programos naudotojas įveda ieškomos prekės kodą Jeigu kodo priekyje įvedama žvaigždutė pvz.: \*d02 (9 pav.), sistema pradeda ieškoti visų prekių kodų su tokia prekių kodo pabaiga. Vedant kodą sistema iškart pradeda filtruoti prekių sąrašą.

9 pav. Kodo įvedimas.

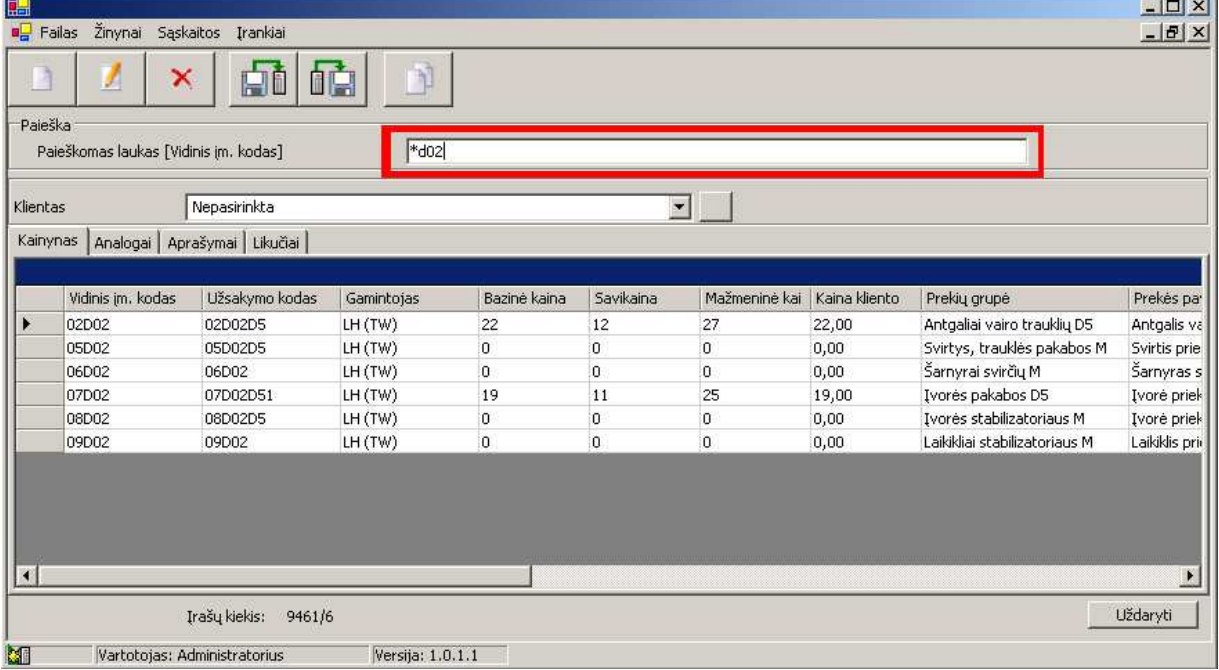

Kai sistema randa prekę, sistemos naudotojas pasirinkęs rubriką "Analogai" gali pamatyti sistemos rastus prekių analogus (10 pav.). Sistema taip pat pateikia ir analoginių prekių tiekėjus. Kiekvienas gamintojas savo gaminamoms prekėms sukuria kodus, pagal kuriuos prekės yra tiekiamos, užsakomos ir pan. Skirtingų gamintojų prekės būną su skirtingais kodais. Sistema pateikdama analoginių prekių sąrašą vartotojui, žinančiam, tik vieno gamintojo kodą, padeda rasti ir kitų gamintojų tokias pat prekes, tik su kitais kodais. Tad tokiu atveju, kai ieškomos prekės nėra (nupirkta ir pan.) vartotojas gali tokią pat prekę išsirinkti iš analoginių prekių sąrašo, net nežinodamas jų kodo.

**The Process of Contractor** 

#### 10 pav. Prekių analogai.

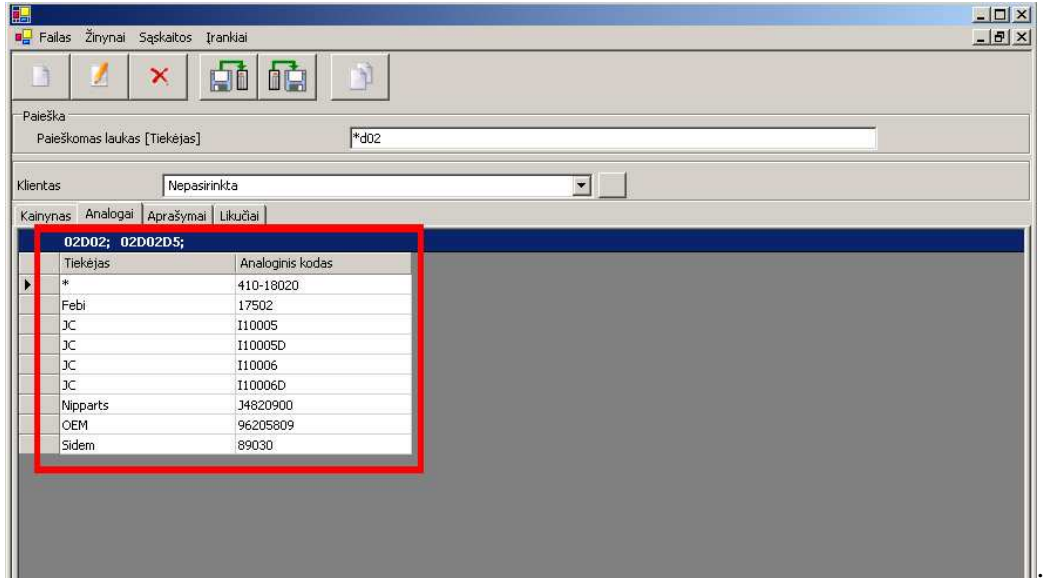

### **2.2 Greita kainos paieška**

Sistemoje visi klientai yra suskirstyti pagal tam tikras grupes. Kiekvienai grupei yra pritaikytos tam tikros nuolaidos ar antkainiai, todėl skirtingiems klientams taikomos ir skirtingos kainos (nuolaidas ir antkainius taip pat galima pritaikyti produktų grupėms). Taigi, kitas sistemos privalumas – greitas kainos nustatymas. Tarkime paskambina klientas ir nori sužinoti kiek jam kainuos norima prekė. Sandėlininkas išsirenka iš klientų sarašo klientą ir sistema automatiškai pateikia prekių katalogą su jau apskaičiuotomis kainomis tam tikram klientui. Taip sandėlininkui nebereikia pačiam skaičiuoti, tad kaina pateikiama greitai ir tiksliai.

#### **2.3 Duomenų sinchronizacija**

 Dar vienas sistemos privalumas automatinis duomenų sinchronizavimas. Iš centrinio sandėlininko kompiuterio ir padalinių duomenys yra sinchronizuojami per e-parduotuvės serverį. Tokiu būdu yra išvengiama kitos duomenų bazės pvz.: MySOL, kadangi naudojama ta pati "Firebird" duomenų bazė ir sandėlininkų kompiuteriuose ir e-parduotuvėje. Privalumas, kad tokiu būdu yra išvengiama konvertavimo į kitos duomenų bazės sistemą. Taip pat tokiu atveju išvengiama klaidų ir sutaupomas laikas, nes nereikia tų pačių duomenų vesti dukart.

#### **2.4 Darbas** *Off-line* **r÷žimu**

Tiek sandėlininko, tiek ir padalinio programa gali dirbti *Off-line* rėžimu. Darbo metu internetas nėra būtinas, jis reikalingas tik duomenų perdavimui. Tokiu atveju *On-line* rėžimas reikalingas tik duomenų sinchronizacijai.

#### **2.5 Duomenų baz÷s dydis**

Teoriškai duomenų bazės dydžio ribos negalime apibrėžti, kadangi tai tiesiogiai priklauso nuo kompiuterių, kuriuose įdiegta programa galingumo. Ir kuo greitesnis kompiuteris, tuo greičiau veikia programa. E-parduotuvės veikimo greitis tiesiogiai įtakojamas nuo duomenų bazės apkrovimo. Tačiau veikimo greitį galima padidinti pagerinus serverio parametrus.

#### **3 REKOMENDACIJOS, PASTEBöJIMAI, PROBLEMOS IR JŲ SPRENDIMAI**

Rekomenduojama ateityje padaryti *On-line* rėžimą su "Rivilės" buhalterine sistema, kad būtų galima realiu metu matyti esamus prekių likučius. Šiuo metu sistema mato likučius praeitos paros. Taip pat rekomenduojama padaryti automatinio sinchronizavimo pasirinkimo galimybę pačiam vartotojui nusprendus.

Tai nėra tobulai padaryta sistema, taigi jos galimybės yra ribotos. Esant labai dideliam duomenų kiekiui (~100 000 tūkst. prekių) sistema gali pradėti lėčiau veikti.

Ši sistema skirta mažoms ir vidutinio dydžio įmonėms.

 Programa yra padaryta be mokamų programų. Buvo naudojamos tik nemokamos programos, taigi sistemos įsigijimo bei išlaikymo kaštai mažėja. Vienintelė mokama programa *Crystal Report*, kainuojanti 400\$.

## **4 TOLIMESNI ŽINGSNIAI**

Kiekvieną sukurtą sistemą galima tobulinti. Šią sistemą dar galima patobulinti:

- 1. Suskirstyti prekes pagal automobilius t.y. kokia detal÷ kokioms automobilių markėms tinka.
- 2. E-parduotuvėje prekių paiešką padaryti ne tik pagal prekės kodą, o ir pagal raktinį žodį, nes šiuo metu norint rasti prekę yra būtina žinoti jos kodą. Paieška pagal raktinį žodį suteikia galimybę nežinant kodo rasti prekę.
- 3. Padaryti automatinį vartotojo registravimą, siekiant paspartinti registracijos laiką, Taip pat sukurti vartotojo slaptažodžio priminimo funkciją.
- 4. Generuoti XML bylą, kurioje bus perduodami duomenys galimiems įmonės partneriams.
- 5. Padaryti statistiką, kurioje matytųsi klientų atliekami veiksmai, pvz.: kokios buvo ieškotos prekės, kokių prekių klientas nerado, nes sistemoje neegzistavo kiek laiko praleidžia prisijungęs prie sistemos, kokios dažniausiai prekės ieškomos.
- 6. Programą pritaikyti Linux operacinei sistemai.

# **IV. IŠVADOS**

- 1. Norint sukurti efektyvią ir naudingą sandėliavimo sistemą, buvo išnagrinėti vartotojų keliami reikalavimai informacinei sistemai.
- 2. Sukurta informacijos sistema WH2009, laikantis pagrindinių galimų vartotojo reikalavimų.
- 3. Sukurta sandėlio duomenų bazė.
- 4. Atliktas bandomasis diegimas, išanalizuotos klaidos ir atlikti pataisymai.
- 5. Sukurta sistema, kuri vartotojui žinant tik vieno gamintojo detalės kodą pateikia analogišką kitų gamintojų prekių sąrašą.
- 6. Suformuluotas programos reikalavimų dokumentas.
- 7. Atliktas sukurtos programos palyginimas su AIVA9001 programa.
- 8. Nagrinėti moksliniai leidiniai darbo tematika, analizuotos programinės įrangos technologijos.

# **V. LITERATŪRA**

- 1. V.Sekliuckis, S. Gudas, G. Garšva, Informacijos sistemos ir duomenų bazės, vadovėlis. Kaunas: Technologija, 2003, 64-85.
- 2. R.Skyrius, A.Mikalauskienė, L.Zalieckaitė, Informacijos ir komunikacijos technologijos. Vilnius: VU, 2005, 32-44.
- 3. http://www.firebirdsql.org/pdfmanual/Firebird-2.0-QuickStart.pdf
- 4. http://209.85.129.132/search?q=cache:eSV9NyqoEh4J:kopustas.elen.ktu.lt/studentai /\_media/37\_38\_39.doc%3Fid%3Dstudentai%26cache%3Dcache+reikalavimu+doku mentas&cd=3&hl=lt&ct=clnk&gl=lt
- 5. http://en.wikipedia.org/wiki/Crystal\_Reports
- 6. http://lt.wikipedia.org/wiki/C\_sharp
- 7. http://www.csharphelp.com/what.html
- 8. http://aivaweb.com/content/page.php?&name=www.9001.aiva.lt
- 9. http://aivaweb.com/content/page.php?name=aivaweb.com&pg\_kodas=.000001262.0 00003539&user\_id=562&protectid=9206094191292178172&preview=preview
- 10. http://lt.wikipedia.org/wiki/JavaScript
- 11. http://web.ebscohost.com/bsi/resultsadvanced?vid=2&hid=106&sid=7904fc2d-8937-410a-a320- 5fc2bfb0c968%40sessionmgr108&bquery=(warehouse)&bdata=JmRiPWJ0aCZkYj 1lNmgmdHlwZT0xJnNpdGU9YnNpLWxpdmU%3d
- 12. www.firebird.sourceforge.net
- 13. http://www.csharphelp.com/
- 14. http://www.citforum.ru/database/dbguide/index.shtml

## **VI. ANOTACIJA**

Darbo tema - sandėliavimo apskaitos ir prekių pardavimo sistemų kūrimas. Šiuolaikinėse įmonėse, kai technologijos labai sparčiai vystosi ir gyvenimo greitis didėja yra labai svarbu viską daryti tiksliai ir greitai, taupant laiką. Todėl įmonėms svarbu turėti sistemas, kurios veikia kokybiškai, paprastai ir patikimai. Pagrindinis šio darbo tikslas- sukurti sandėliavimo ir prekių pardavimo informacinę sistemą WH2009, didmenine automobilių detalių prekyba užsiimančiai įmonei. Darbe analizuojami vartotojo keliami reikalavimai informacinei sistemai, sukurtą programa palyginama su analogiška sandėliavimo programa, nagrinėjamos panaudotos sistemos kūrime programinės priemonės. Pateiktos rekomendacijos, pastebėjimai, tolimesni sukurtos programos tobulinimo žingsniai.

## **VII. SUMMARY**

The title of the project is a creation of storage accounting and goods selling systems. With a high development of technologies and lifestyle in the modern enterprises it is quite important to do everything precisely and quickly, saving the time. That is why for the enterprises it is important to have qualitatively, quickly and reliably functioning systems. The aim of this work is to create a storage accounting and goods selling data system WH2009 for an enterprise of wholesale trade of cars' details. The consumers' demands IS were analyzed in the work; the created programme is compared to analogical storage program; the software used in the programme creation are analyzed. The commendations, notes, future steps of programme development are given.

# **VIII. PRIEDAI**

## **1 priedas. Prisijungimas prie sistemos.**

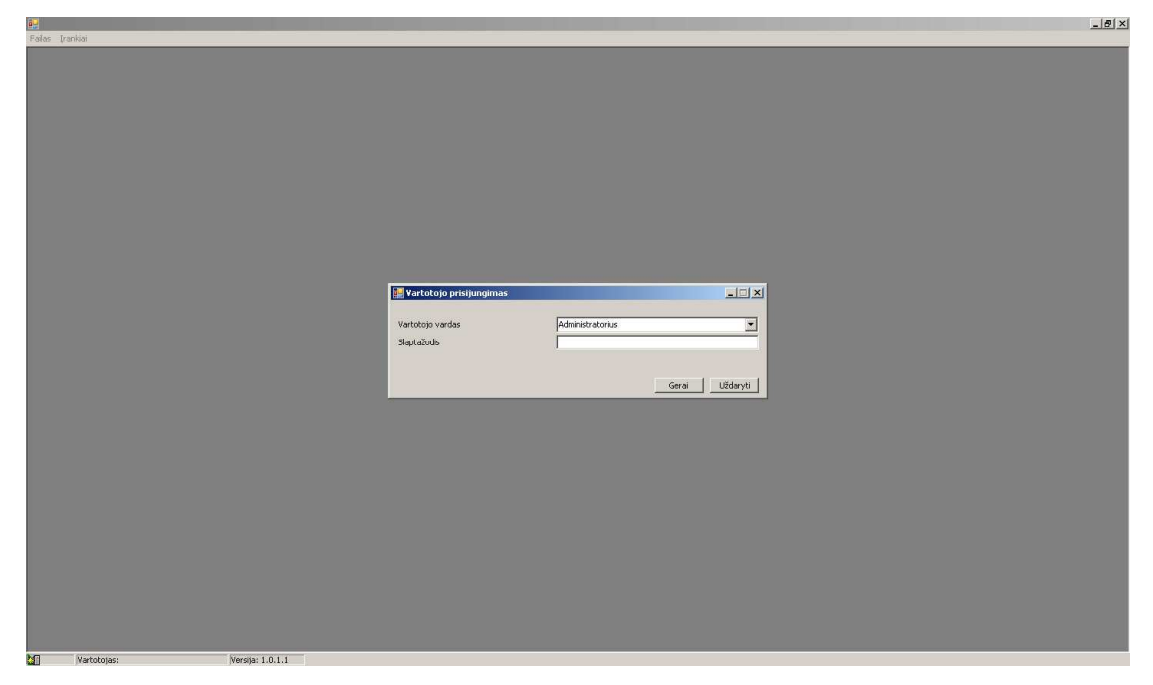

# **2 priedas. Meniu juosta.**

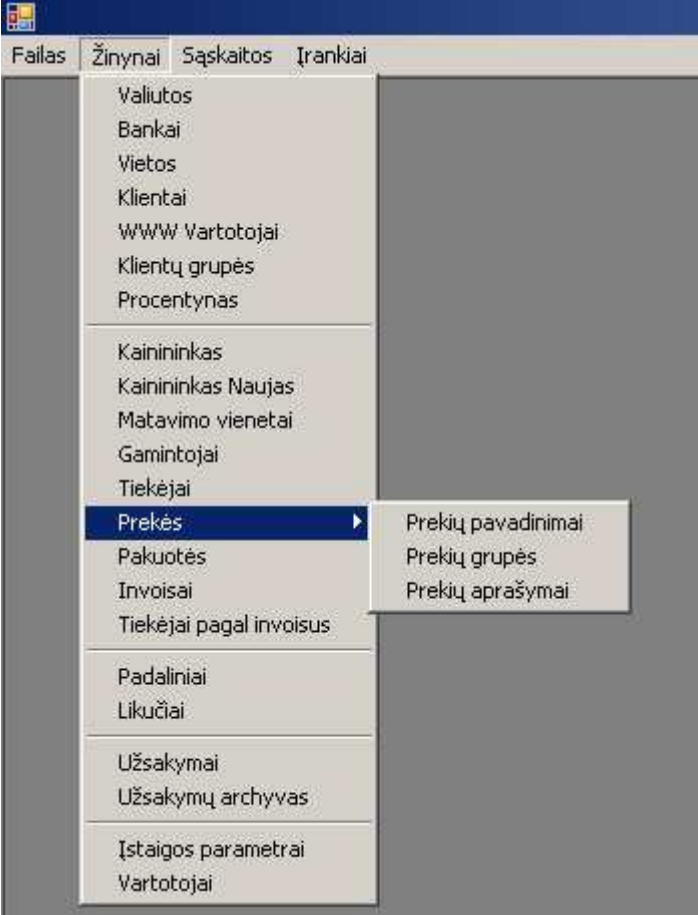

## **3 priedas. Bankai.**

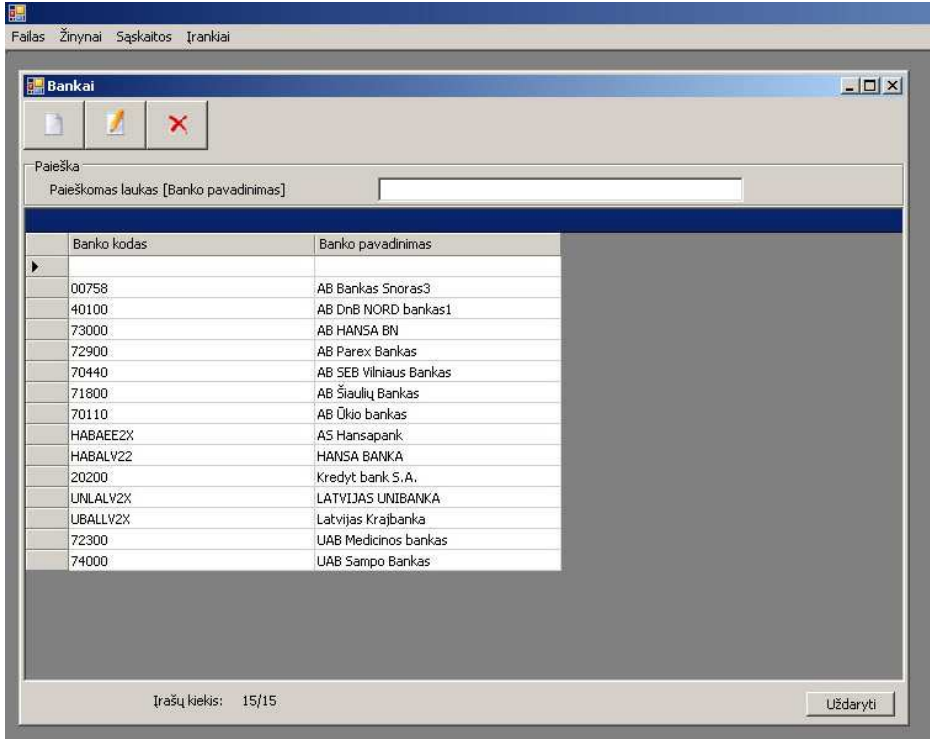

## **4 priedas. Gamintojai.**

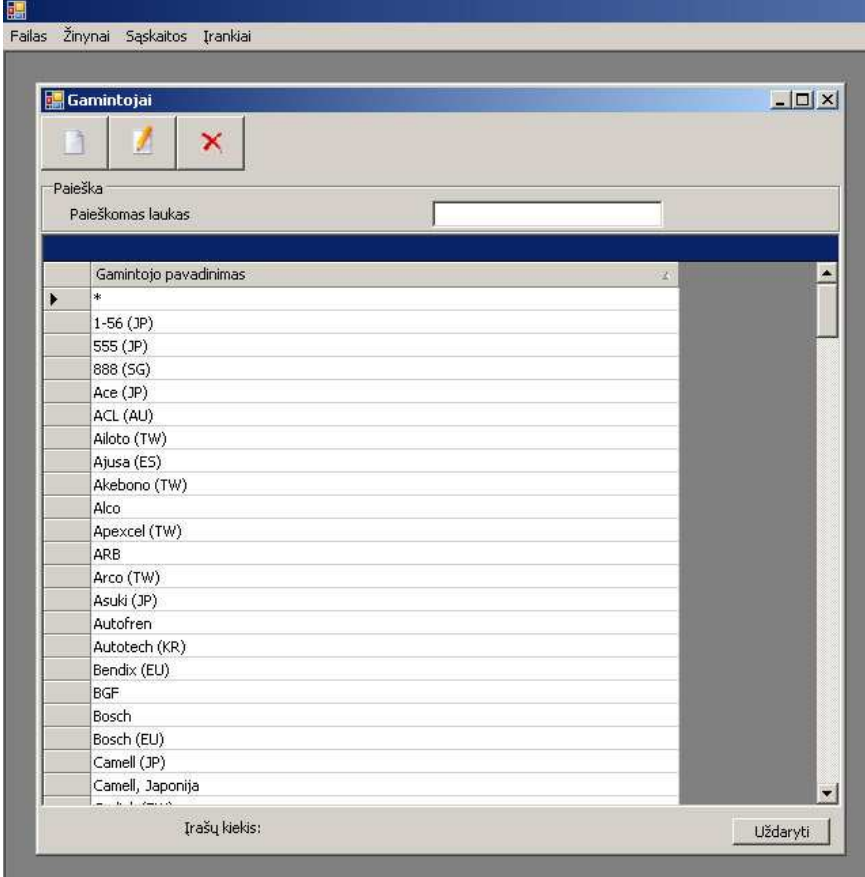

## **5 priedas. Vietos.**

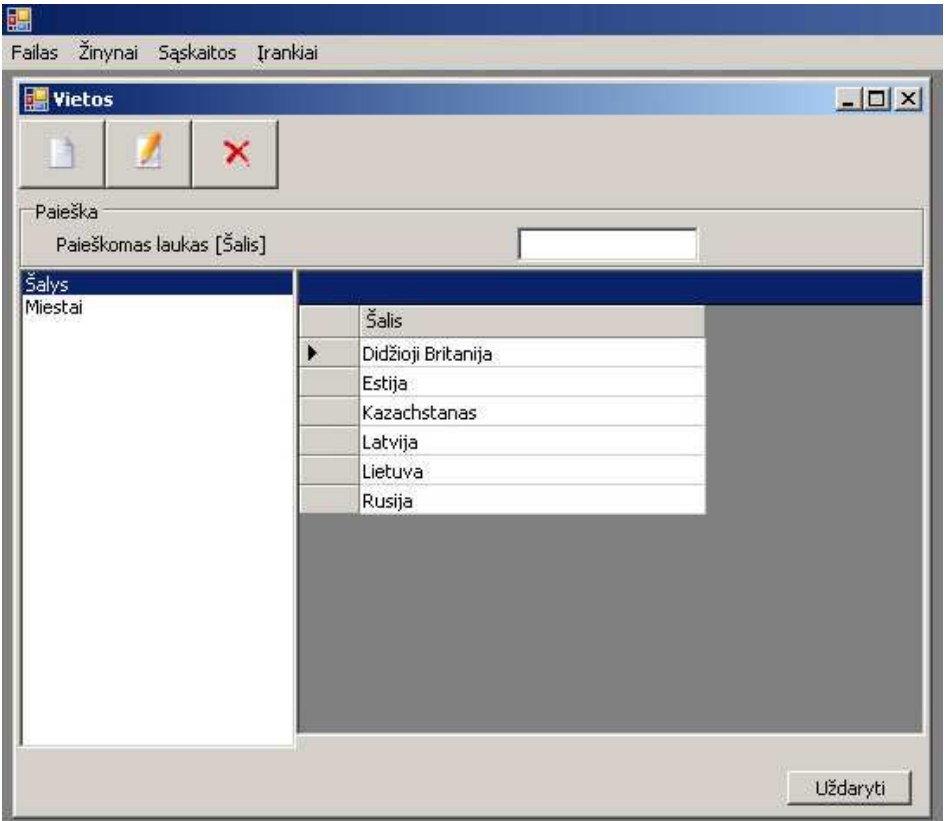

## **6 priedas. Kainininkas**

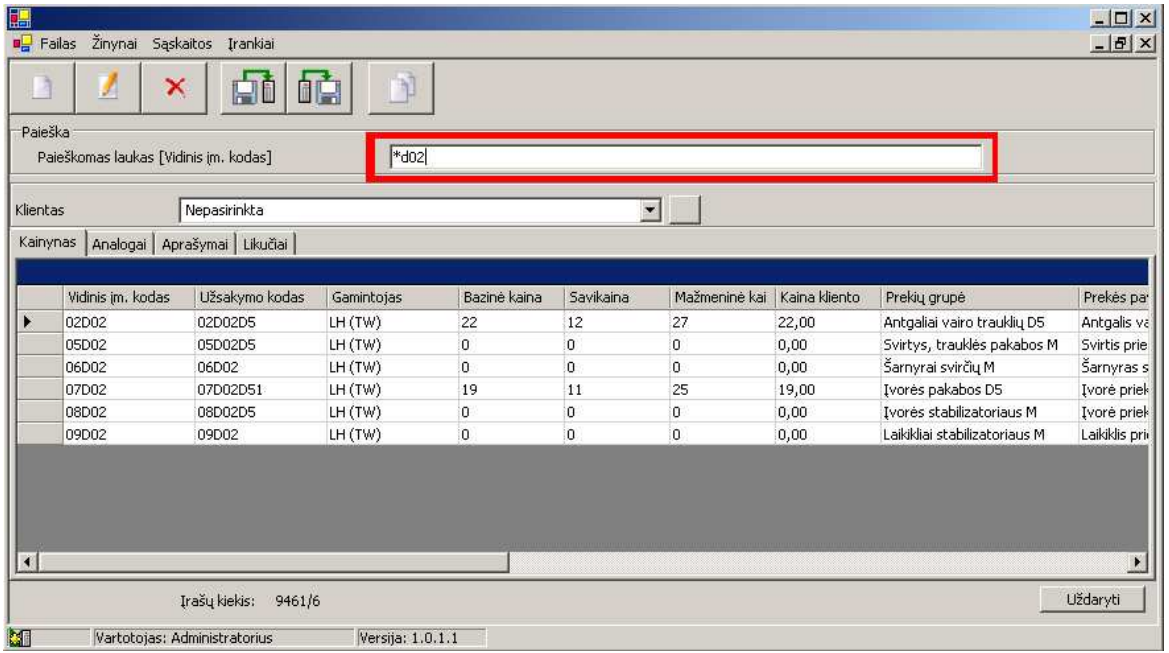

# **7 priedas. Paieška.**

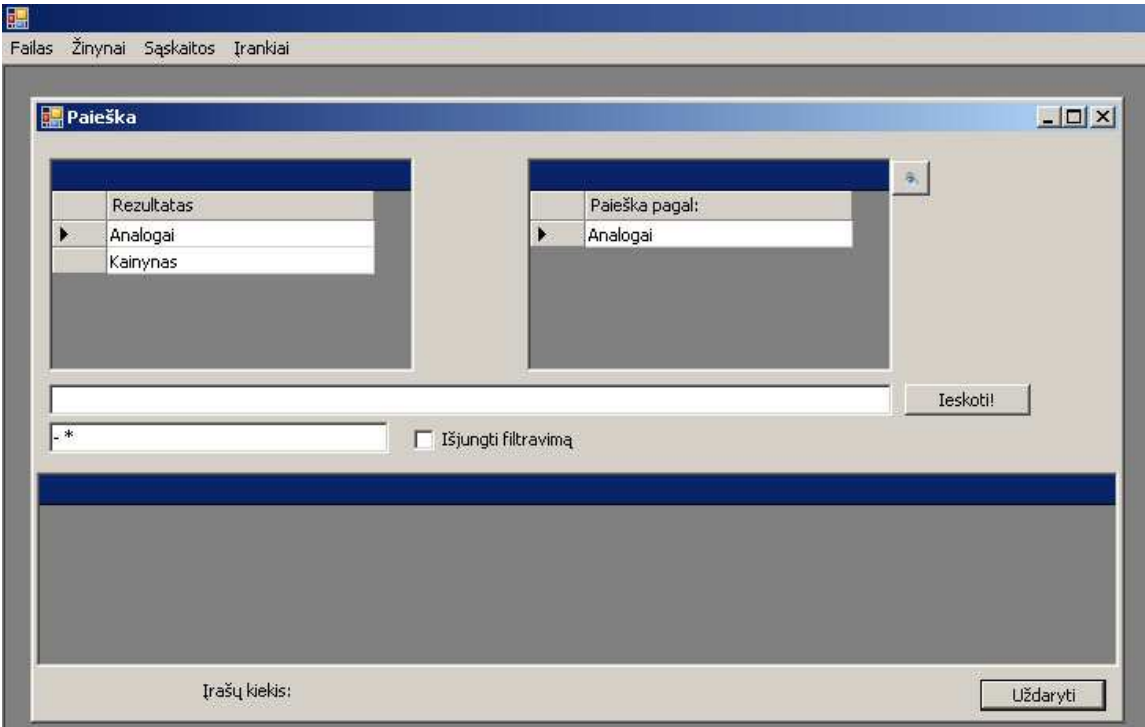

## **8 priedas. Įstaigos parametrai.**

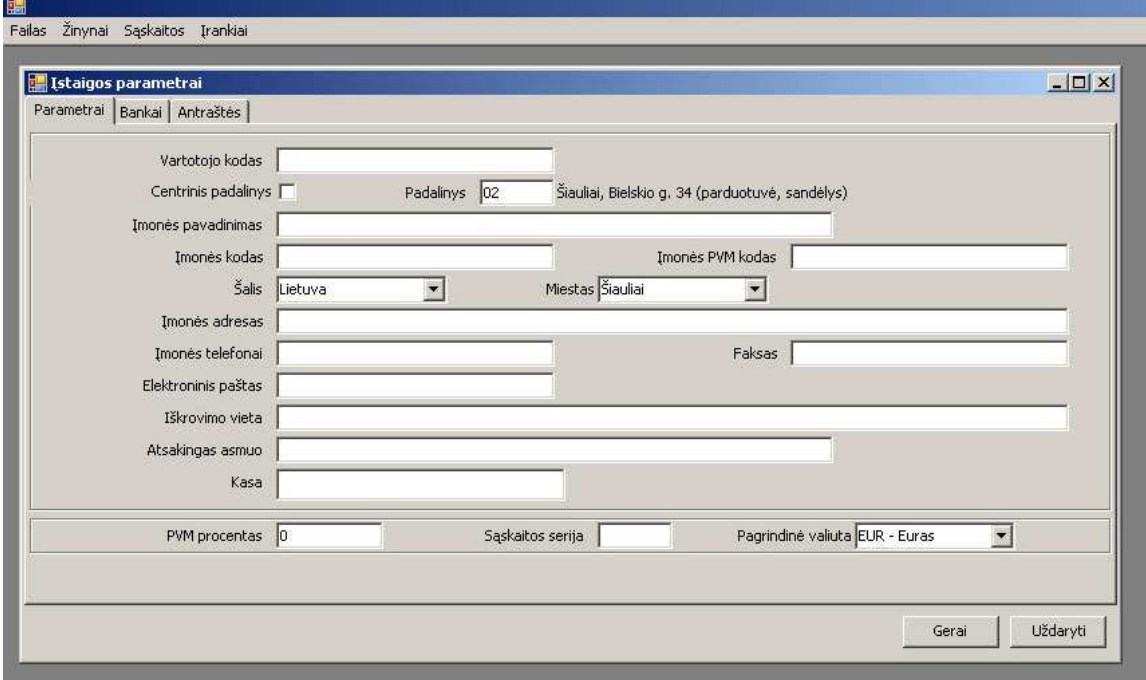

# **9 priedas. Ekstra kainininkas.**

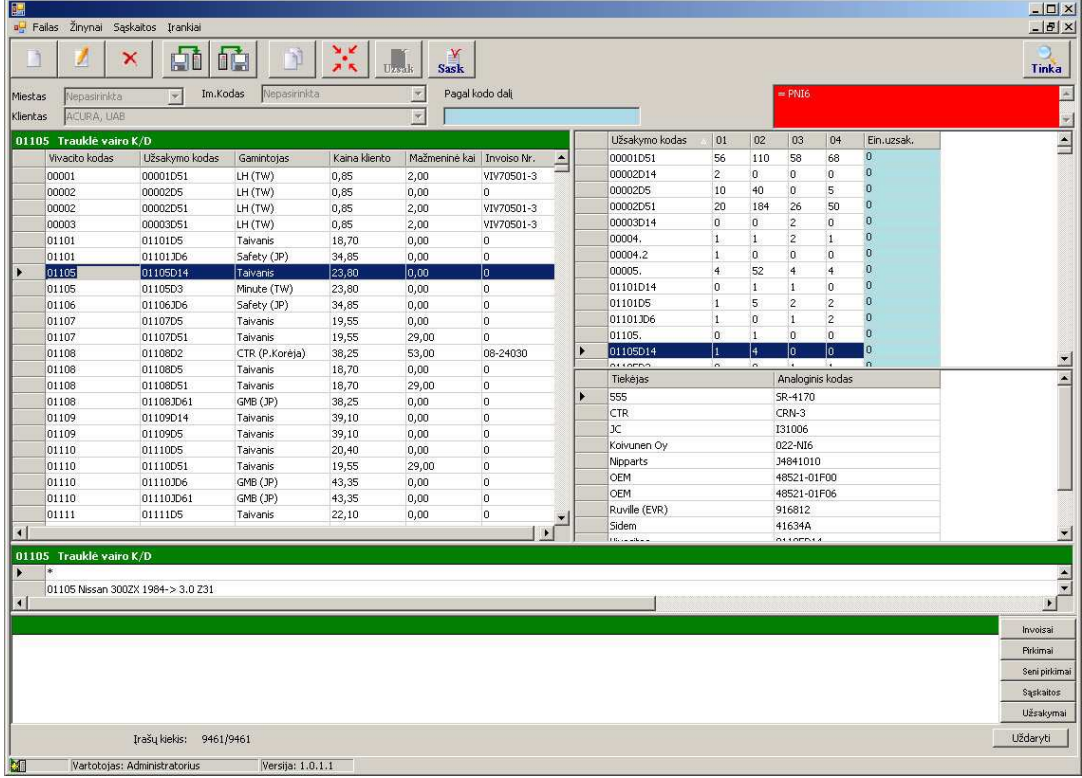

# **10 priedas. Naujos prek÷s įvedimas.**

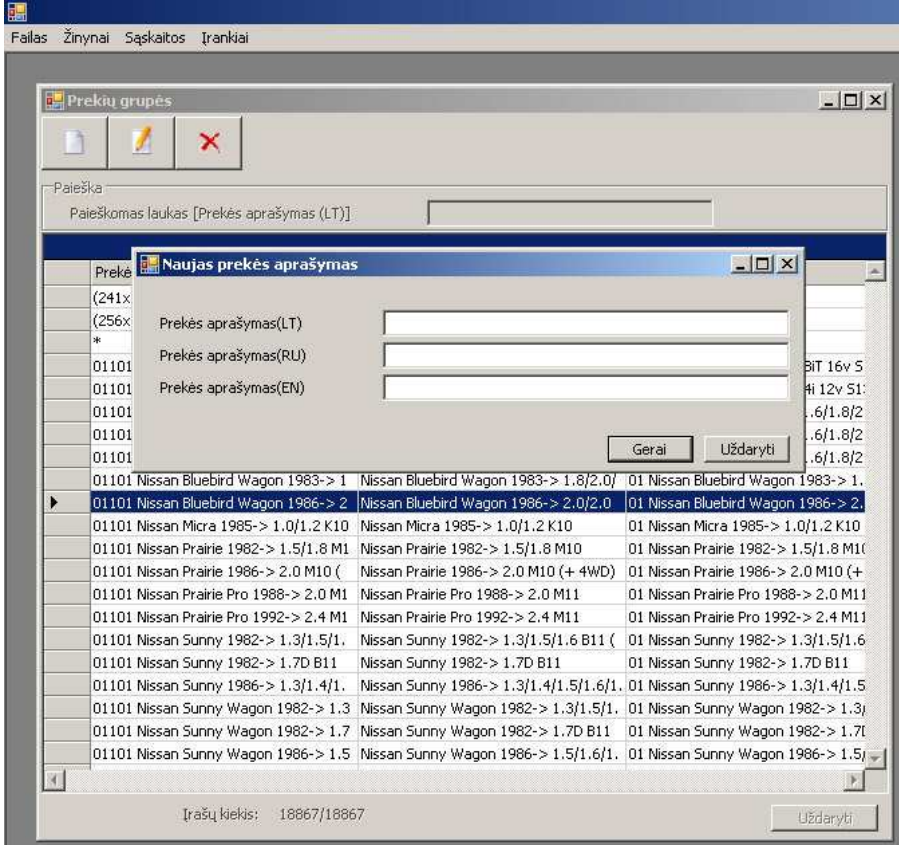

# **11 priedas. Klientai.**

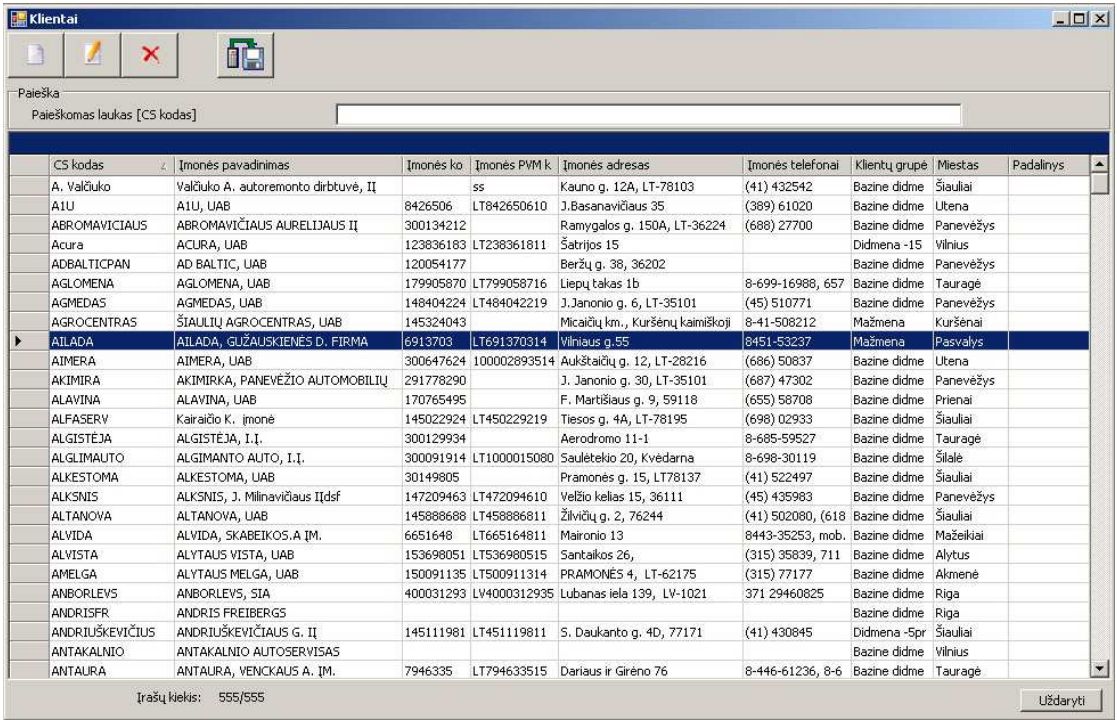

## **12 priedas. Klientai.**

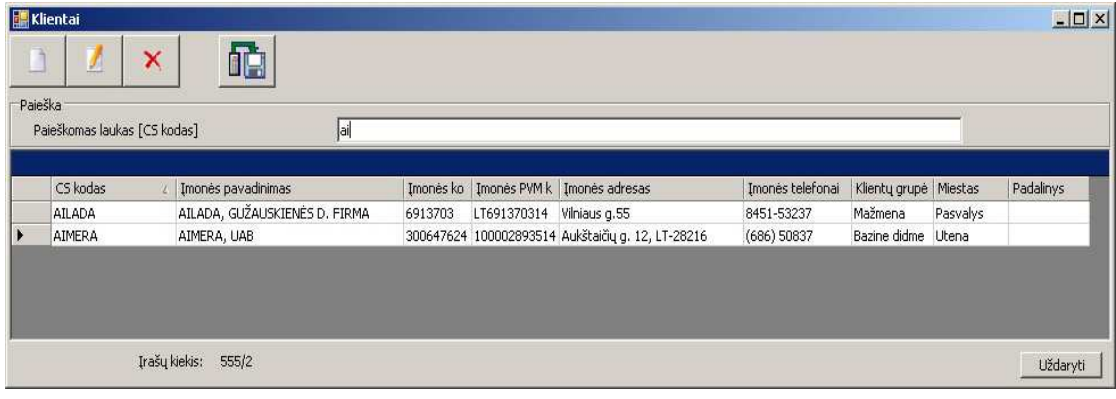

# **13 priedas. Naujo kliento įvedimas.**

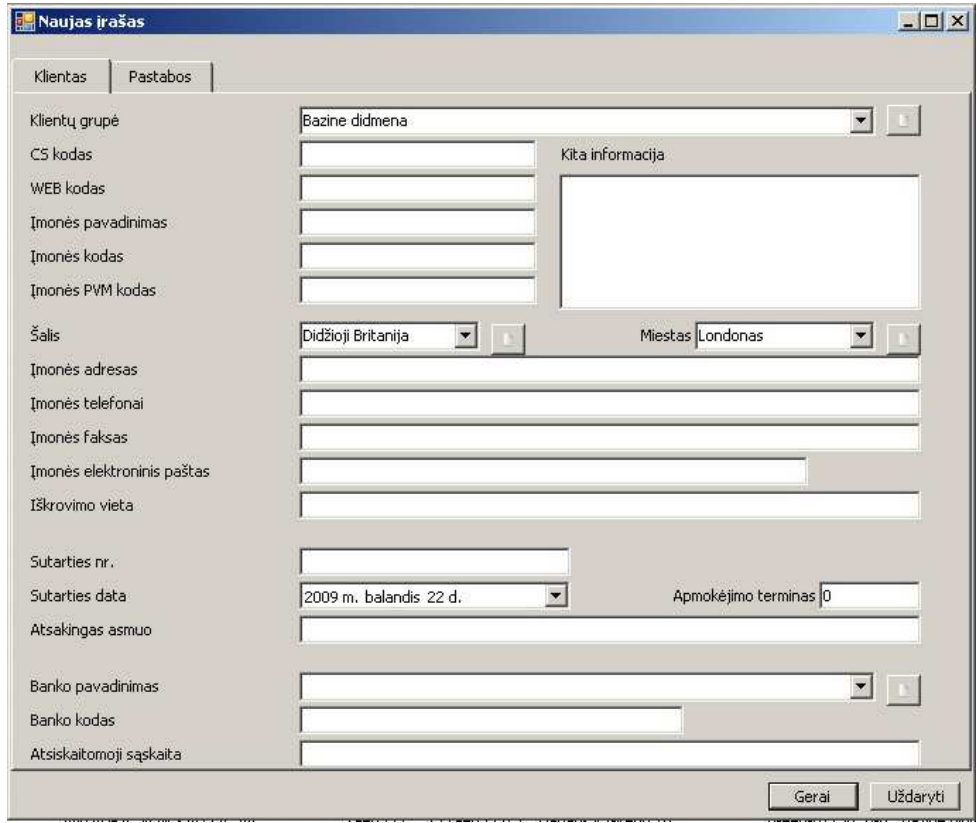

# **14 priedas. Datos nustatymas.**

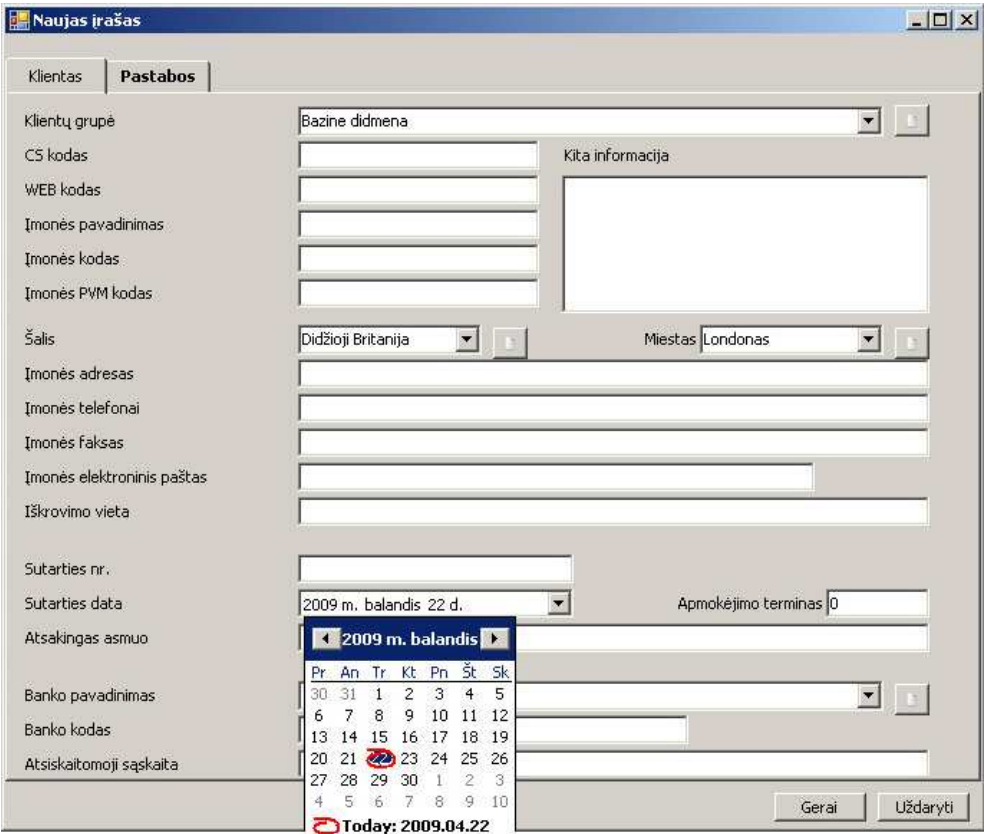

# 15 priedas. Klientų grupės.

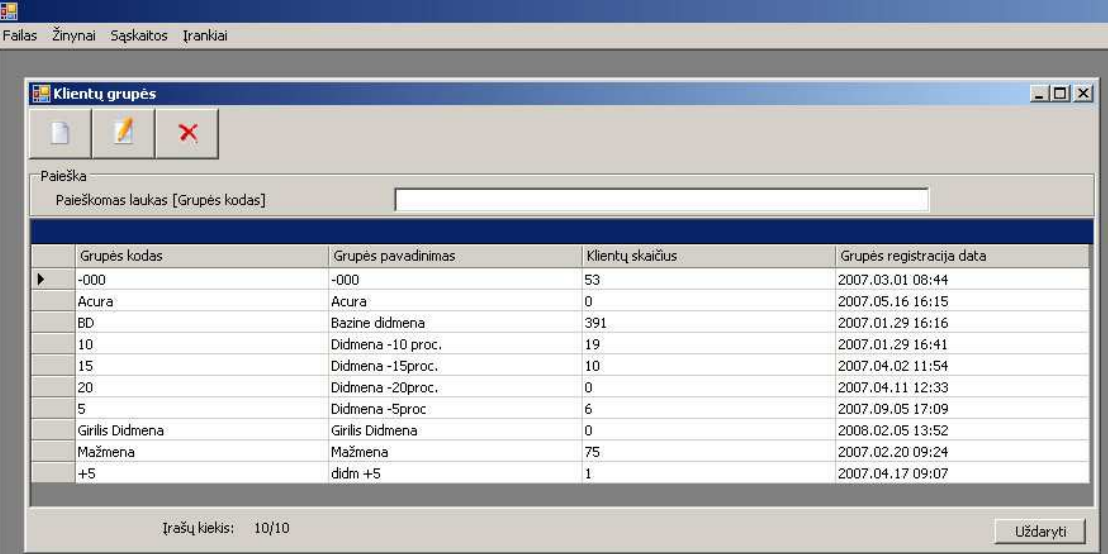

## 16 priedas. Likučiai.

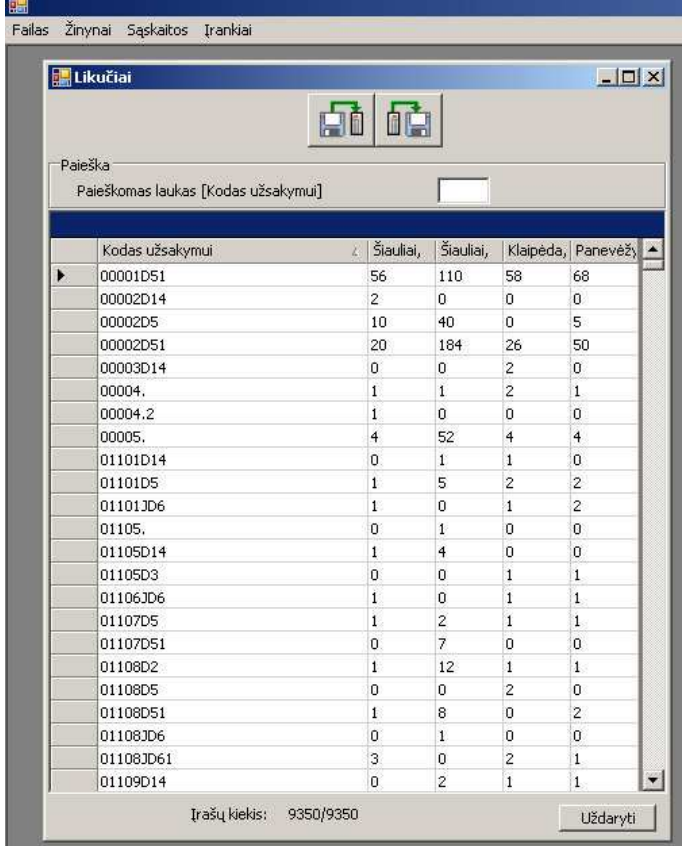

## **17 priedas. Matavimo vienetai.**

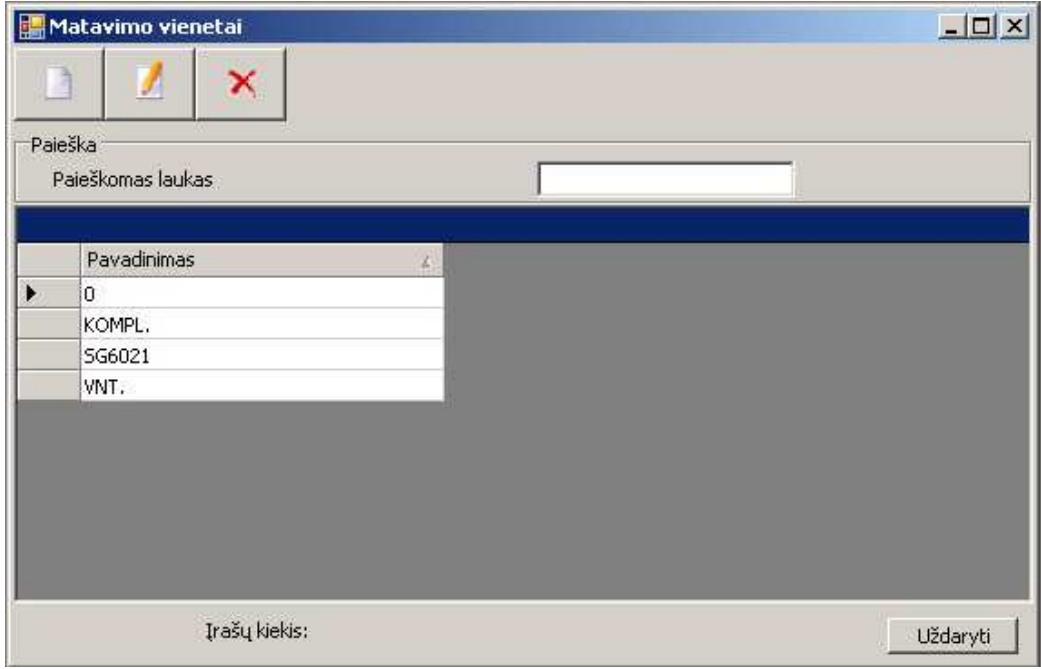

## **18 priedas. Nustatymai.**

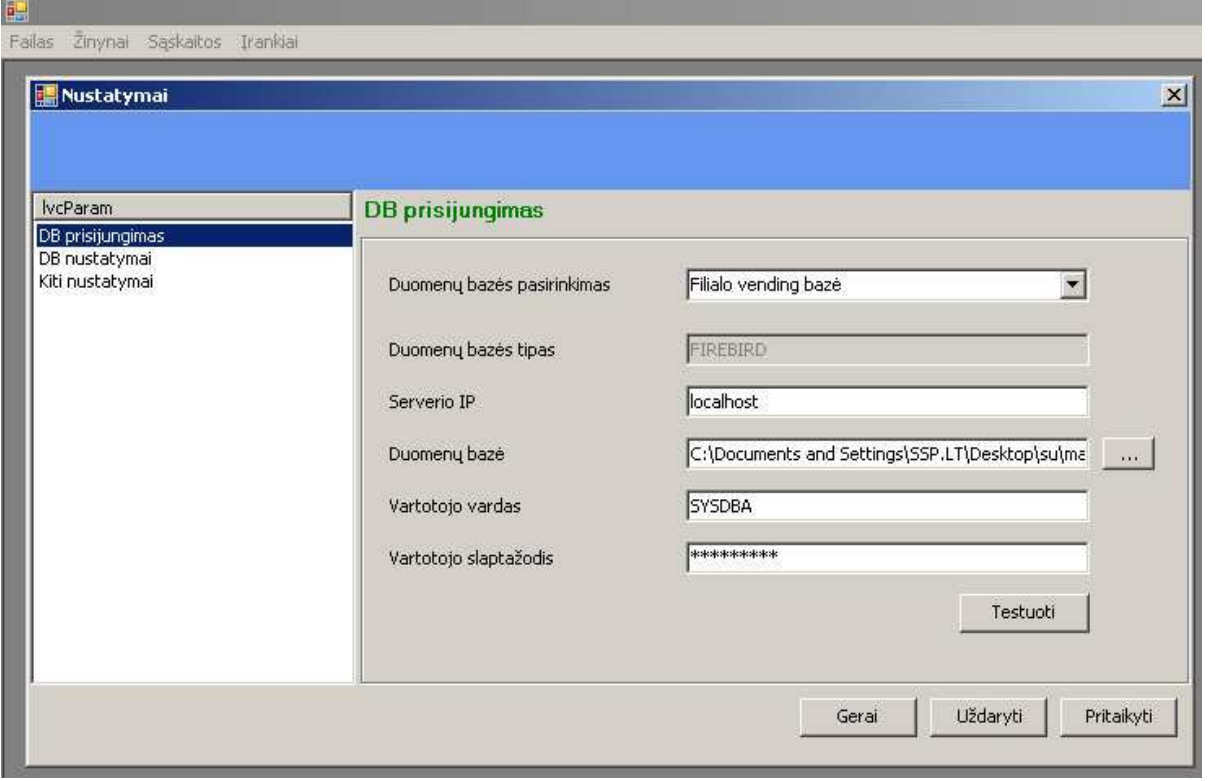

# **19 priedas. Padaliniai.**

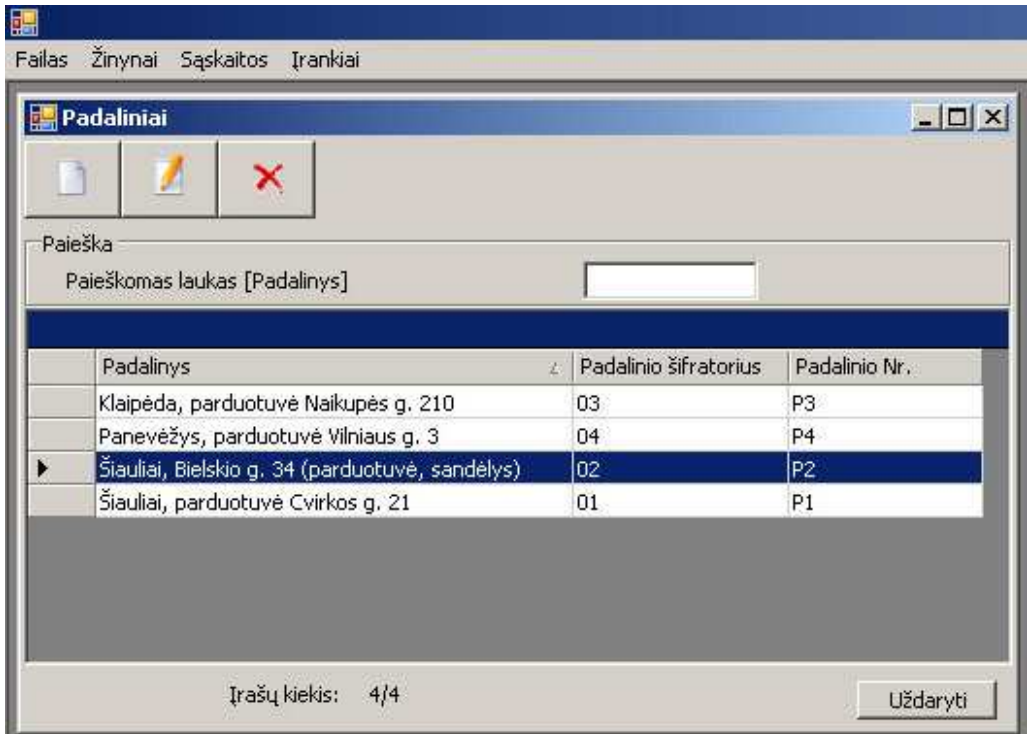

## **20 priedas. Pakuot÷s.**

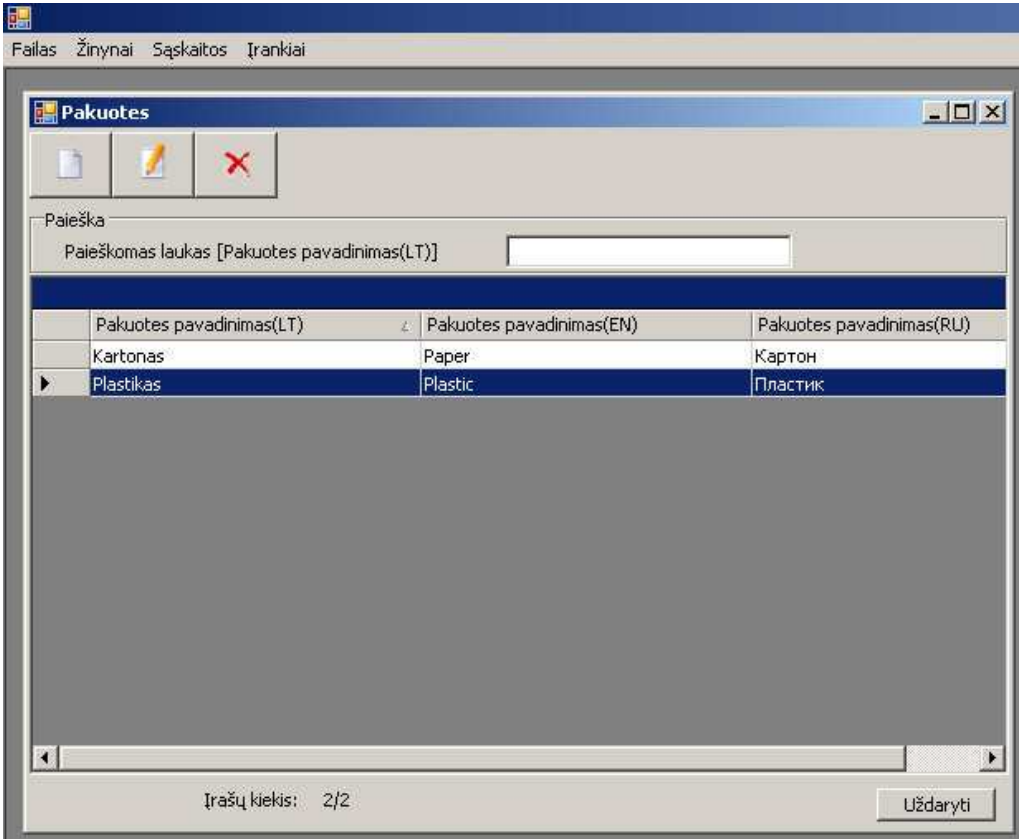

## 21 priedas. Prekių grupės.

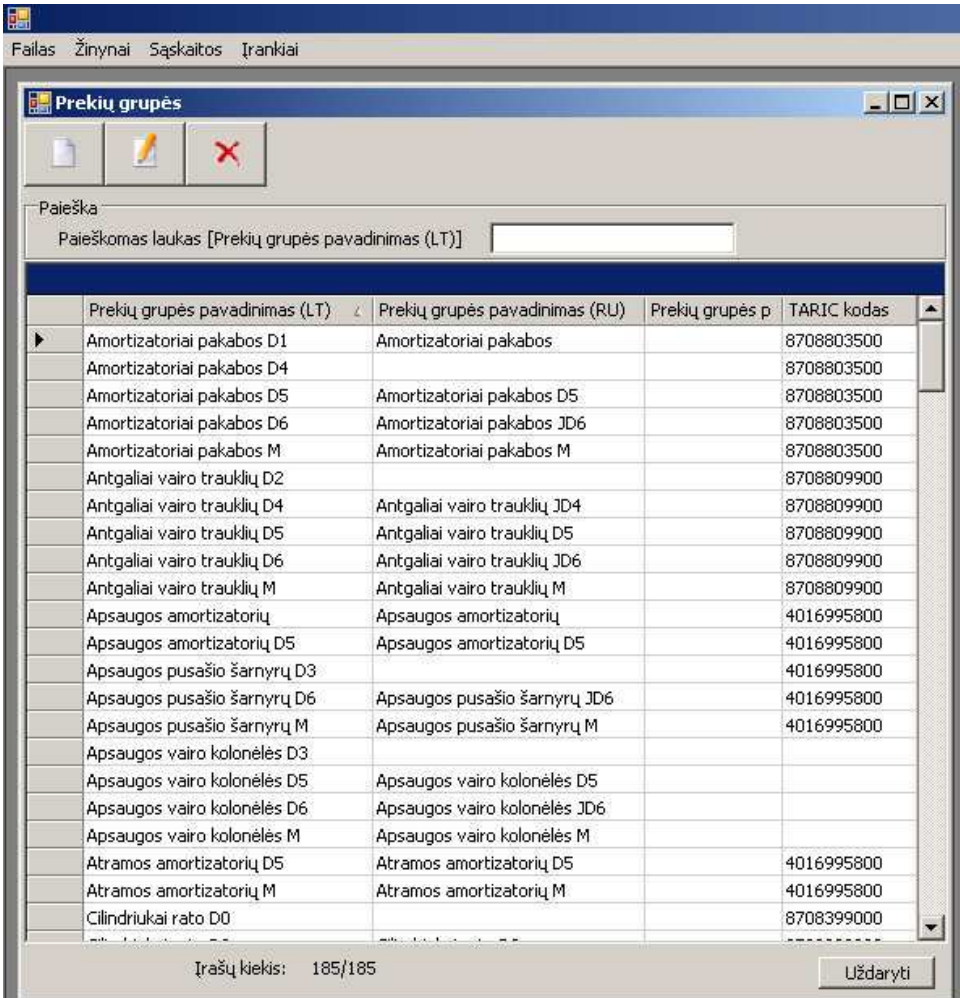

## 22 priedas. Procentynas.

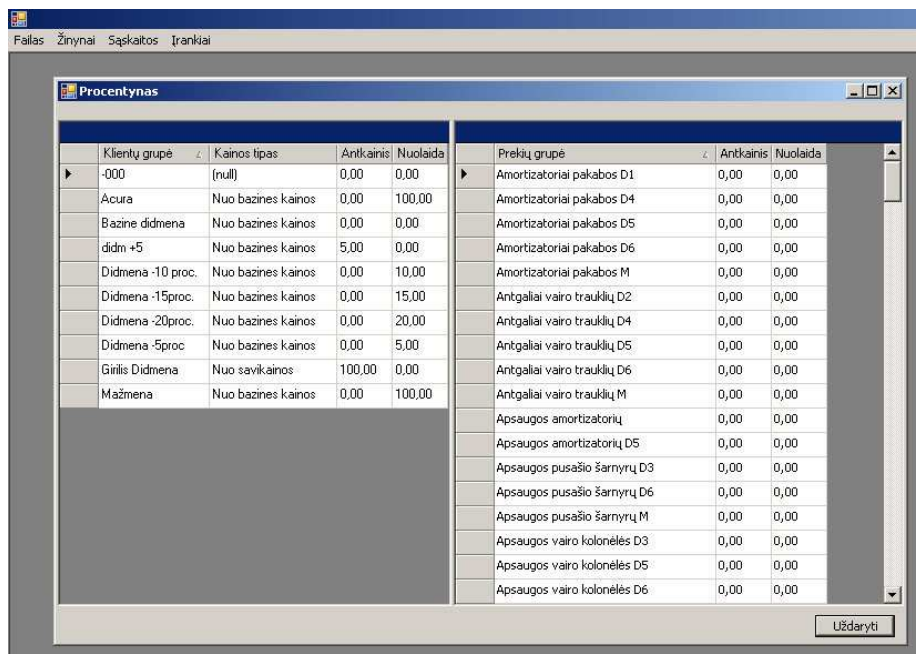

# **23 priedas. Sąskaitos.**

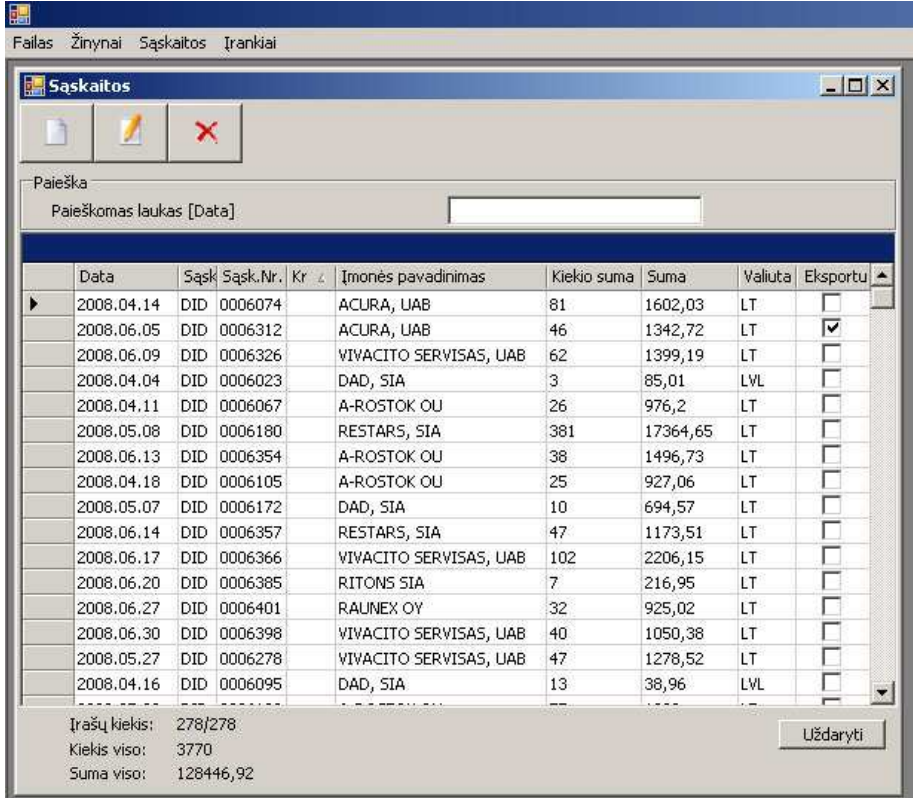

# **24 priedas. Tiek÷jai.**

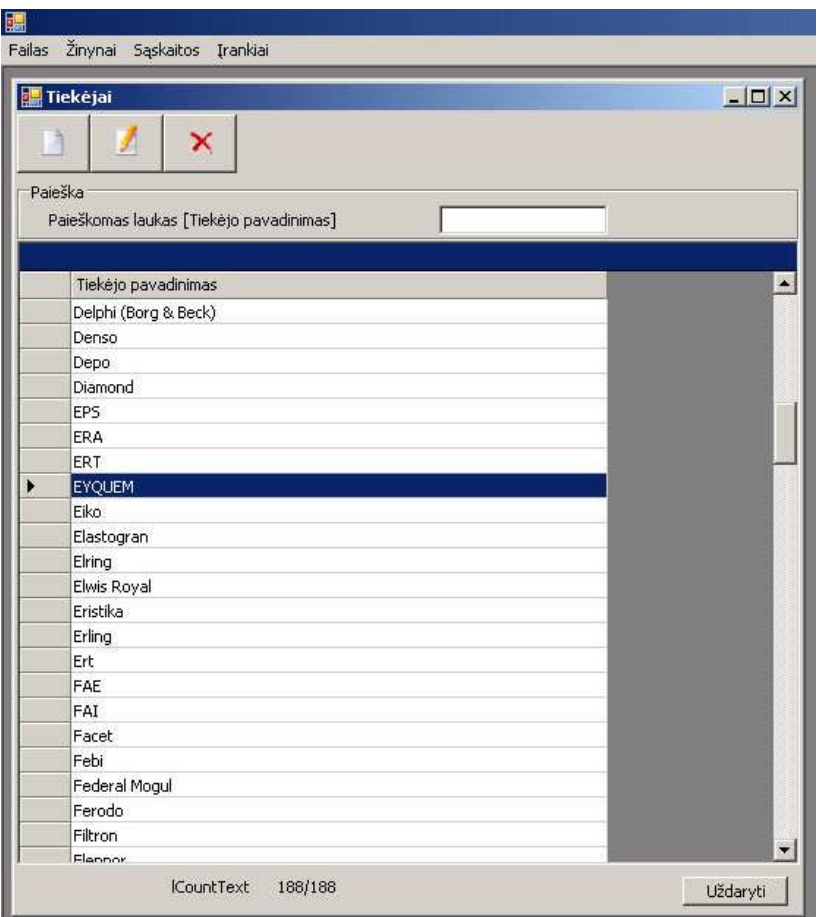

# 25 priedas. Tiekėjai pagal sąskaitas.

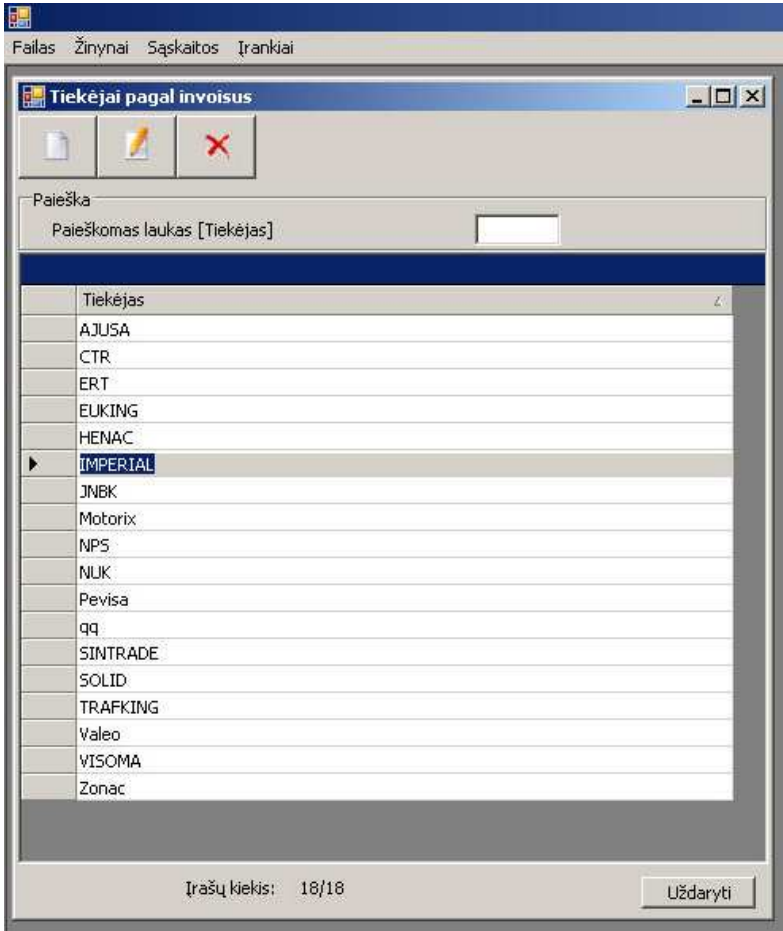

# **26 priedas. Užsakymai.**

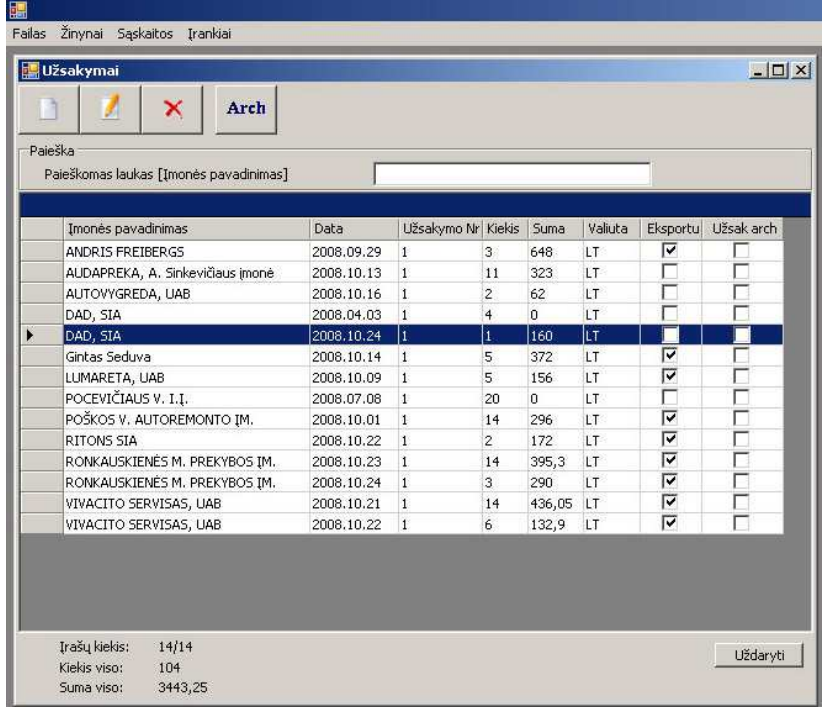

## **27 priedas. Valiutos.**

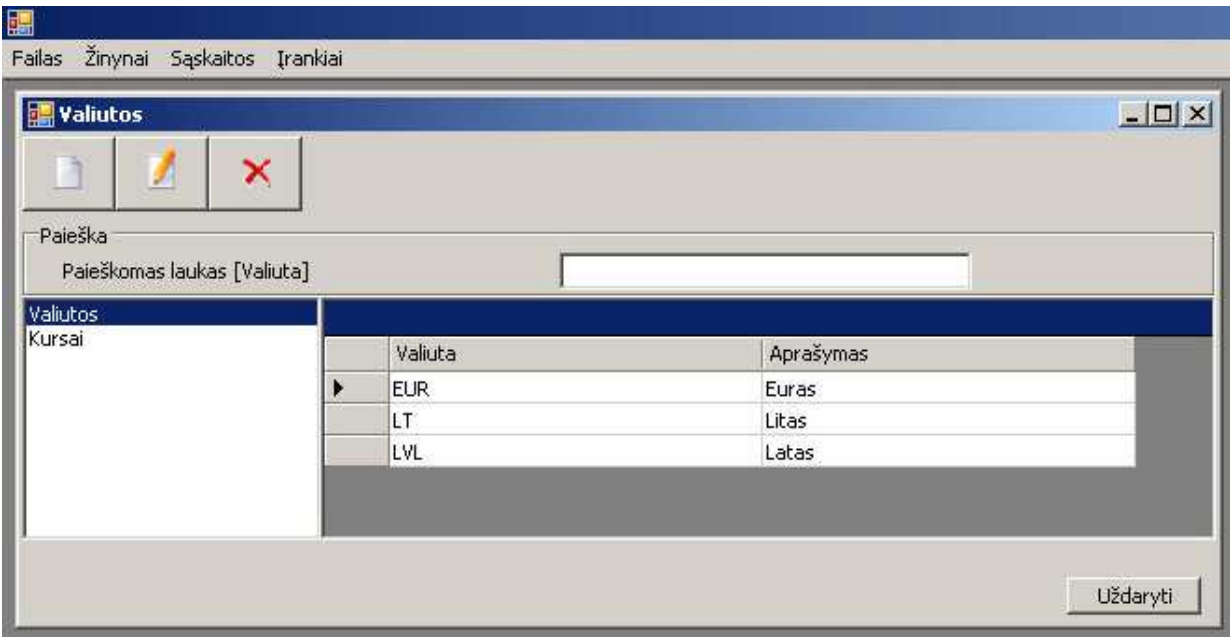

## **28 priedas. Vartotojai.**

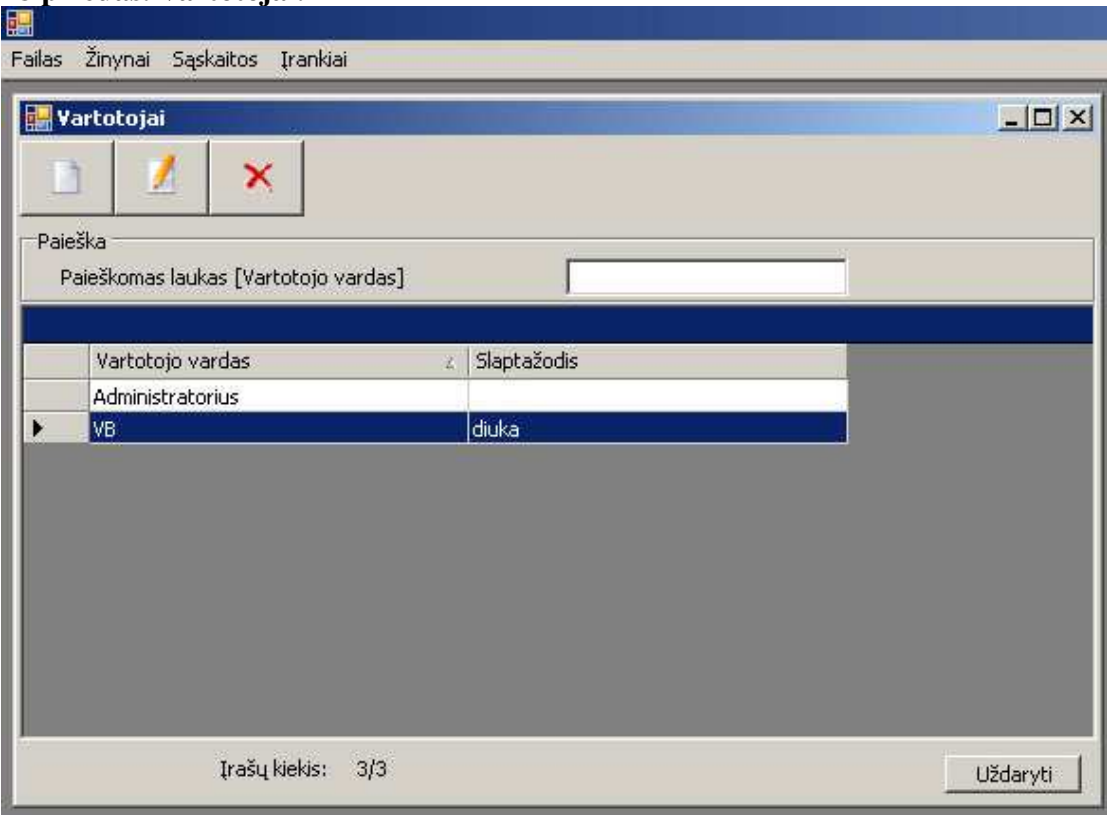

## 29 priedas. PVM sąskaita – faktūra.

## PVM SĄSKAITA-FAKTŪRA SERIJA ANA Nr. 0000001

PARDAVĖJAS: UAB, , Šiauliai, Lietuva; im. kodas, PVM mok. kodas; a/s LT 123412341234, AB SEB Vilniaus Bankas;

PIRKĖJAS: RESTARS, SIA Adresas: Artilerijas 63-3, LV-1009, Riga, Latvija Imonės kodas: 40003407983 PVM mok.kodas: LV40003407983

Data 2009.05.03

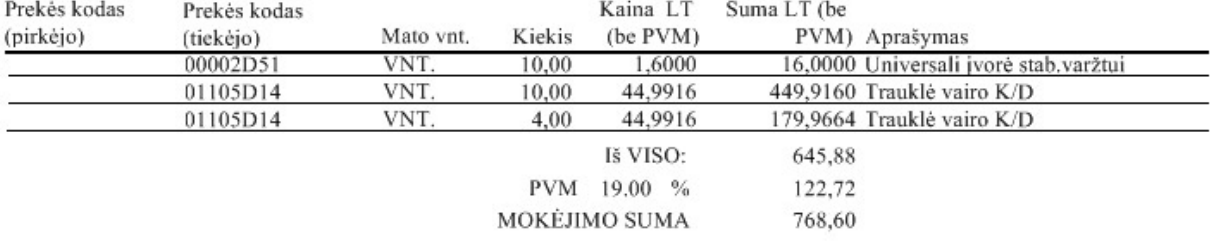

Septyni šimtai šešiasdešimt aštuoni litai 60 ct 2009.06.02

TIEKĖJAS:

(pareigos, vardas, pavardė, parašas)

GAVĖJAS: \_\_\_\_\_

(pareigos, vardas, pavardė, parašas)

# 30 priedas. Krovinio važtaraštis.

## KROVINIO VAŽTARAŠTIS

Транспортная накладная<br>Nr. 1

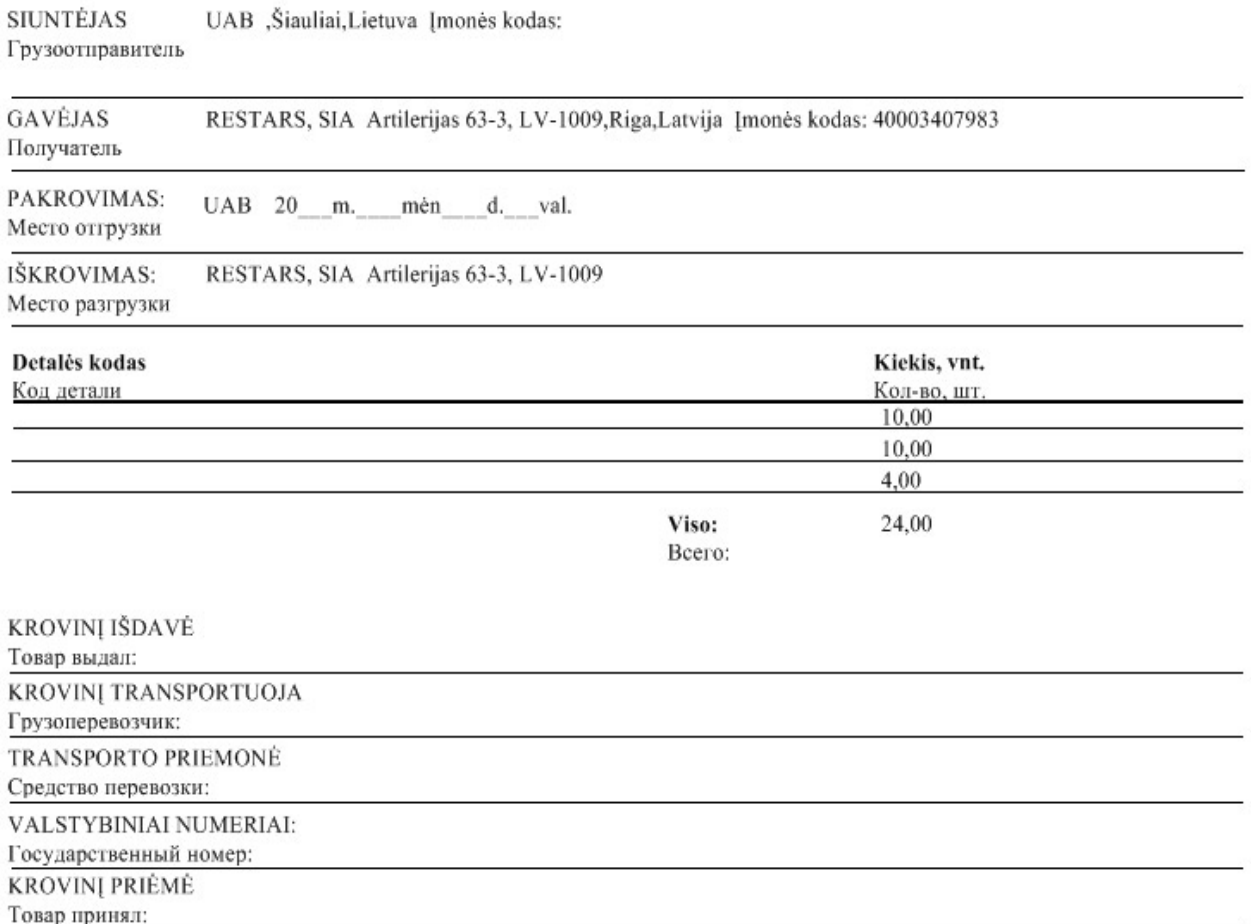

## 31 priedas. Sąskaita pagal TARIC kodą.

#### KROVINIO VAŽTARAŠTIS

Nr. 1

UAB,,Šiauliai,Lietuva, Įm.kodas SIUNTĖJAS GAVĖJAS RESTARS, SIA, Artilerijas 63-3, LV-1009, Riga, Latvija, Įm. kodas 40003407983 PAKROVIMAS: UAB, 20 m. měn. d. val. RESTARS, SIA, Artilerijas 63-3, LV-1009 20\_m. \_\_ mėn. \_\_ d. \_\_\_\_ val. IŠKROVIMAS:

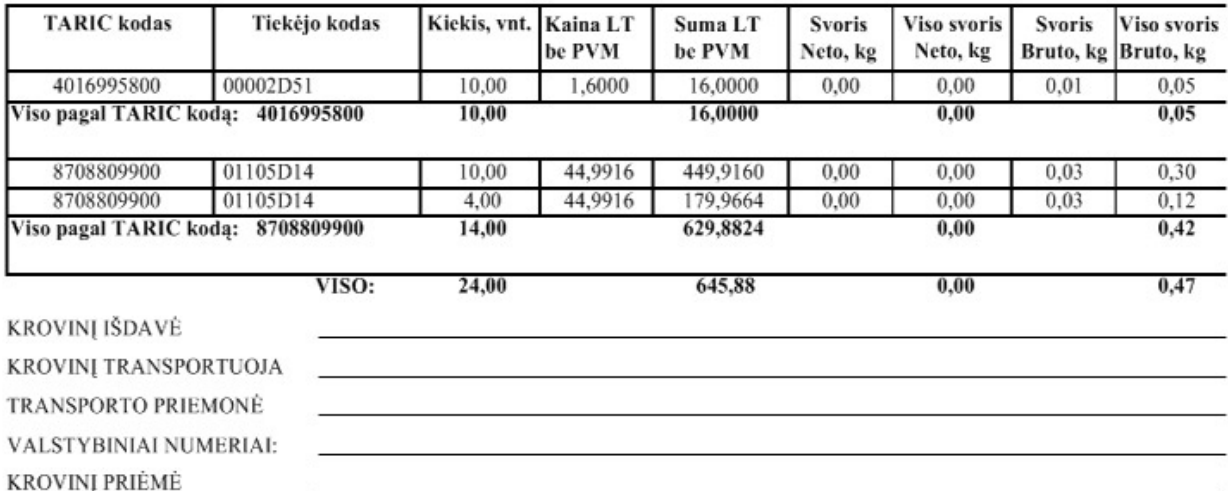

### **32 priedas.**

# PROGRAMOS DIEGIMO INSTRUKCIJA

### **Centrinio sand÷lio duomenų baz÷s (DB) konfigūracija:**

- 1. Turite persikopijuoti į kompiuterį katalogą WH2009/**CS/**
- 2.Reikia įdiegti programas kurios yra kataloge "Programine\_iranga"
- 3. Tuomet reikia paleisti programą: \CS\SSP.EXE
- 4. Pasirinkite įrankių juostoje meniu punktą: Įrankiai / Nustatymai
- 5. Dalyje "Duomenų bazė" nurodome kelią iki bylos: \CS\Db\DUOMBAZE.GDB

6. Atlikus šiuos veiksmus galima pradėti naudotis programa prisijungiant žemiau nurodytais vartotojo vardu bei slaptažodžiu.

Prisijungimo vardas: **Administratorius**  Slaptažodis: **admin** 

## **Padalinio sand÷lio duomenų baz÷s (DB) konfigūracija:**

- 1. Turite persikopijuoti į kompiuterį katalogą: WH2009/**FILIALAS/**
- 2. Reikia įdiegti programas kurios randasi kataloge "Programine\_iranga"
- 3. Tuomet reikia paleisti programą: \FILIALAS\SSP.EXE
- 4. Pasirinkite įrankių juostoje meniu punktą: Įrankiai / Nustatymai
- 5. Dalyje "Duomenų bazė" nurodome kelią iki bylos: \FILIALAS\Db\FILIALO\_DB.GDB
- 6. Atlikus šiuos veiksmus galima prad÷ti naudotis programa prisijungiant žemiau nurodytais vartotojo vardu bei slaptažodžiu.

 Prisijungimo vardas: **Padalinys**  Slaptažodis: **padalinys** 

## **Katalogo turinį FTP dalis reikia įkelti į FTP serverį**

Reikia uždėti atributus 777 šiems katalogams:

- IX. /uploads/
- X. /system/cache/
- XI. /system/cache/smarty/tpl\_c/

# **Prisijungimas prie el. parduotuv÷s:**

# http://viktoras.ssp.lt/

Pvz.:

Vartotojo vardas: **vikte**  Slaptažodis: **vikte** 

## **33 priedas.**

# **CD TURINYS**

/Programine\_iranga/ /Firebird\_DB\_papildymas/ /I\_kiekviena\_padalinio\_PC/ /Spausdinimui/ /Tik\_windows\_95\_98/ /Tik\_i\_sandelininko\_PC/

/WH2009/

 /CS/ /FILIALAS/ /FTP\_dalis/ /Diegimo\_instrukcija-2009.doc /Magistrinis\_darbas.doc /Magistrinis\_darbas.pdf /Cd\_turinys.doc